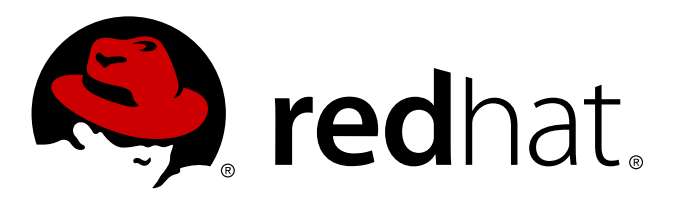

# **Red Hat Enterprise Linux 7** 移行計画ガイド

Red Hat Enterprise Linux 7 への移行

Laura Bailey

Red Hat Enterprise Linux 7 への移行

Laura Bailey

### 法律上の通知

Copyright © 2014 Red Hat, Inc.

This document is licensed by Red Hat under the Creative Commons [Attribution-ShareAlike](http://creativecommons.org/licenses/by-sa/3.0/) 3.0 Unported License. If you distribute this document, or a modified version of it, you must provide attribution to Red Hat, Inc. and provide a link to the original. If the document is modified, all Red Hat trademarks must be removed.

Red Hat, as the licensor of this document, waives the right to enforce, and agrees not to assert, Section 4d of CC-BY-SA to the fullest extent permitted by applicable law.

Red Hat, Red Hat Enterprise Linux, the Shadowman logo, JBoss, MetaMatrix, Fedora, the Infinity Logo, and RHCE are trademarks of Red Hat, Inc., registered in the United States and other countries.

Linux ® is the registered trademark of Linus Torvalds in the United States and other countries.

Java ® is a registered trademark of Oracle and/or its affiliates.

XFS ® is a trademark of Silicon Graphics International Corp. or its subsidiaries in the United States and/or other countries.

MySQL ® is a registered trademark of MySQL AB in the United States, the European Union and other countries.

Node.js ® is an official trademark of Joyent. Red Hat Software Collections is not formally related to or endorsed by the official Joyent Node.js open source or commercial project.

The OpenStack ® Word Mark and OpenStack Logo are either registered trademarks/service marks or trademarks/service marks of the OpenStack Foundation, in the United States and other countries and are used with the OpenStack Foundation's permission. We are not affiliated with, endorsed or sponsored by the OpenStack Foundation, or the OpenStack community.

All other trademarks are the property of their respective owners.

### 概要

本ガイドは、Red Hat Enterprise Linux 6 を稼働しているシステムの Red Hat Enterprise Linux 7 への移行 についてのドキュメントです。

## 目次

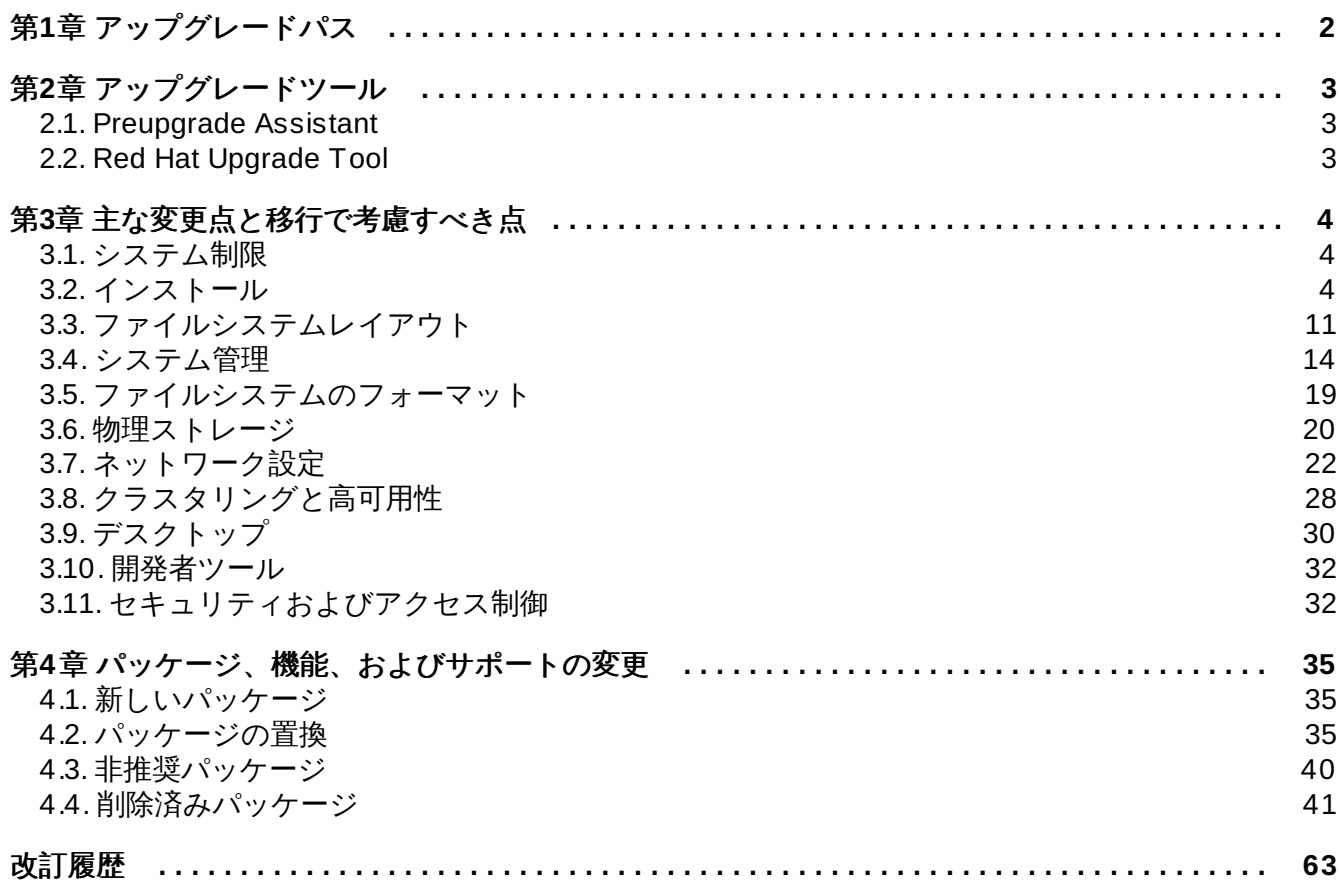

# <span id="page-5-0"></span>第**1**章 アップグレードパス

Red Hat Enterprise Linux 7.0 GA 時点でサポート対象となっているパスは、最新バージョンの Red Hat Enterprise Linux 6 から最新バージョンの Red Hat Enterprise Linux 7 への 1 つです。

サポートされるアップグレード方法は *Red Hat Enterprise Linux 7* インストールガイドで文書化されてお り、こちらから入手できます [http://access.redhat.com/site/documentation/Red\\_Hat\\_Enterprise\\_Linux/](http://access.redhat.com/site/documentation/Red_Hat_Enterprise_Linux/)。

## <span id="page-6-0"></span>第**2**章 アップグレードツール

## <span id="page-6-1"></span>**2.1. Preupgrade Assistant**

**Preupgrade Assistant** (**preupg**) は、使用中のシステムに変更を加える前に、Red Hat Enterprise Linux 6 から Red Hat Enterprise Linux 7 へのアップグレード時に直面する可能性のある問題を チェックします。これにより、実際のアップグレードプロセス開始前に、Red Hat Enterprise Linux 7 への アップグレードが成功する可能性を評価することができます。

**Preupgrade Assistant** は、パッケージの削除や互換性のない古い機能、名前の変更、設定ファイルの互 換性欠如など、システムにおいてインプレースアップグレードの制限の可能性を評価します。また、以下の ものを提供します。

検出された移行問題に対する解決案を含むシステム分析レポート

■ インプレースアップグレードが適切でない場合に使用可能な、システムのクローン用データ

インプレースアップグレード後により複雑な問題を完了させるためのアップグレード後のスクリプト

システムへの変更は、**Preupgrade Assistant** が保存した情報とログ以外はありません。

**Preupgrade Assistant** の取得および使用に関する詳細な指示 は、<https://access.redhat.com/site/node/637583/> を参照してください。

## <span id="page-6-2"></span>**2.2. Red Hat Upgrade Tool**

新しい **Red Hat Upgrade Tool** は **Preupgrade Assistant** の後に使用され、アップグレードプロセスの 以下の 3 つのフェーズを処理します。

- Red Hat Upgrade Tool が、ディスクまたはサーバーからパッケージとアップグレードイメージを取り 込み、システムをアップグレード用に準備して再起動します。
- システムが再起動後にアップグレードパッケージが利用可能であることを検出し、**systemd** および **yum** パッケージを使用してシステム上のパッケージをアップグレードします。
- Red Hat Upgrade Tool がアップグレード後にクリーンアップを実行し、アップグレードされたオペ レーティングシステムにシステムを再起動します。

ネットワークベースおよびディスクベースの両方のアップグレードがサポートされています。システムアッ プグレードの詳細な指示については、<https://access.redhat.com/site/node/637583/> を参照してください。

## <span id="page-7-0"></span>第**3**章 主な変更点と移行で考慮すべき点

本章では、Red Hat Enterprise Linux 6 から Red Hat Enterprise Linux 7 への移行に影響する可能性がある主 な変更点と機能について説明しています。各セクションをよく読んで、Red Hat Enterprise Linux 7 への アップグレードで使用中のシステムが受ける影響について明確に理解するようにしてください。

## <span id="page-7-1"></span>**3.1.** システム制限

Red Hat Enterprise Linux でサポートされるシステム制限は、バージョン 6 とバージョン 7 で異なります。

Red Hat Enterprise Linux 7 では、最低でも 1 GB のディスク領域がインストールで必要となります。しか し、Red Hat では、すべてのサポート対象のアーキテクチャーで最低でも 5 GB のディスク領域を推奨して います。

AMD64 または Intel® 64 のシステム稼働には、最低でも 1 GB のメモリーが必要になります。Red Hat で は、最低でも論理 CPU あたり 1 GB のメモリーを推奨しています。AMD64 または Intel® 64 のシステムで は、以下の制限までサポートされます。

- 最大 3 TB のメモリー (理論的上限: 64 TB)
- 最大 80 の論理 CPU (理論的上限: 5120 の論理 CPU)

64 ビット Power システムの稼働には、最低でも 2 GB のメモリーが必要になります。以下の制限までサ ポートされます。

- 最大 2 TB のメモリー (理論的上限: 64 TB)
- **▶ 最大 128 の論理 CPU (理論的上限: 2048 の論理 CPU)**

IBM System z システムの稼働には、最低でも 1 GB のメモリーが必要になり、理論的には以下の上限までサ ポート可能です。

- 最大 3 TB のメモリー
- **最大 101 の論理 CPU**

Red Hat Enterprise Linux 7 の要件および制限についての最新情報は、こちらからオンラインで入手できま す <https://access.redhat.com/site/articles/rhel-limits> 。

特定のハードウェアについての情報は、こちらを参照してください <http://hardware.redhat.com> 。

## <span id="page-7-2"></span>**3.2.** インストール

このセクションでは、Red Hat Enterprise Linux 6 と Red Hat Enterprise Linux 7 との間でなされたインス トールツールおよびプロセスの変更の概要について説明しています。

### **3.2.1.** 新ブートローダー

Red Hat Enterprise Linux 7 では、GRUB2 ブートローダーが導入されています。これは、Red Hat Enterprise Linux 7.0 およびそれ以降でのレガシー GRUB に代わるものです。GRUB2 は以前のものよりも 多くのファイルシステムと仮想ブロックデバイスをサポートします。利用可能なオペレーティングシステム を自動的にスキャンして、その設定を行います。ユーザーインターフェイスも改善されました。

しかし、GRUB2 は以前のものより大きいものです。ほとんどのファイルシステムは十分なスペースを提供 しないことから、インストーラーは GRUB2 をパーティションにインストールしません。

インストーラーでは、ユーザーはブートローダーのインストールを省くこともできます。ユーザーは、ファ イルシステムが破損するというリスクを承知の上で **force** オプションを使って手動で GRUB2 をパーティ ションにインストールするか、代わりのブートローダーを使用することができます。代わりのブートロー ダーの一覧については、*Red Hat Enterprise Linux 7* インストールガイドを参照してください。こちらから 入手できます [http://access.redhat.com/site/documentation/Red\\_Hat\\_Enterprise\\_Linux/](http://access.redhat.com/site/documentation/Red_Hat_Enterprise_Linux/) 。

デュアルブートシステムがある場合は、GRUB2 のオペレーティングシステム検出を使用して、どちらのオ ペレーティングシステムも起動できる設定ファイルを自動的に書き込みます。

# grub2-mkconfig -o /boot/grub2/grub.cfg

### **3.2.2.** 新 **Init** システム

**systemd** は、Red Hat Enterprise Linux の以前のリリースで使用されていた SysV init システムに代わるシ ステムおよびサービスマネジャーです。

**systemd** は、ブート中に最初に開始され、シャットダウン時に最後に終了するプロセスです。これは、 ブートプロセスの残りの部分を調整し、ユーザーのためにシステムを設定します。**systemd** では、独立し たプログラムが並列して読み込めるので、ブートプロセスが格段に速くなります。

**systemd** は、ユーザーエクスペリエンスおよびスクリプト API においてほぼ SysV と互換性があります。 しかし、例外もいくつかあります。詳細は[、「後方互換性」](#page-8-0) を参照してください。

**systemd** の移行には、Red Hat Enterprise Linux 用の管理ツールの変更も関わってきます。詳細 は、**systemctl** man ページまたは *Red Hat Enterprise Linux 7 System Administrator's Guide* を参照してく ださい。

ブートプロセスについての詳細情報は、*Red Hat Enterprise Linux 7* インストールガイドを参照してくださ い。**systemd** についての詳細情報は、*Red Hat Enterprise Linux 7 System Administrator's Guide* を参照し てください。どちらもこちらから入手できます [http://access.redhat.com/site/documentation/Red\\_Hat\\_Enterprise\\_Linux/](http://access.redhat.com/site/documentation/Red_Hat_Enterprise_Linux/) 。

### <span id="page-8-0"></span>**3.2.2.1.** 後方互換性

**systemd** は、ユーザーエクスペリエンスおよびスクリプト API においてほぼ SysV と互換性があります。 しかし、互換性が限定的なケースもいくつかあります。

- 標準の **/etc/init.d/***servicename* コマンドライン (**start**, **stop**, **status**) はまだ機能しますが、 Red Hat では **/usr/sbin/service** *servicename* コマンドがレガシー init スクリプトを使わずに直接 **systemd** に転送することから、こちらのコマンドを推奨しています。
- **ランレベルサポートは制限されています。すべての SysV ランレベルは、systemd ターゲットにマッヒ** ングしますが、すべての **systemd** ターゲットが SysV ランレベルにマッピングするわけではありませ ん。このため、現在のランレベルに対するチェックのうち、**N** (不明のランレベル) を返すものもありま す。Red Hat では、ランレベルチェックを避けて、より有用な **systemd** ターゲットに移動することを 推奨しています。
- レガシーランレベル 2、3、および 4 はすべてデフォルトで **multi-user.target systemd** ターゲッ トにマッピングを行います。ユーザーは、異なる **systemd** ターゲットを設定することでこの動作を修 正することができます。
- サービスはクリーンに実行され、呼び出しているユーザーのコンテキストは継承されません。継承され るコンテキストに依存する init スクリプトは機能しません。
- **systemd** は init スクリプト内の追加の動詞はサポートしません。**start**、**stop**、または **status** 以外 の動詞が必要な場合は、補助スクリプトに移動してください。
- Linux Standard Base ヘッダー情報は、ランタイム時に **systemd** が完全に解釈、利用します。
- すべての init スクリプト操作は 5 分間でタイムアウトするようになっており、init スクリプトのハングで システムがフリーズすることを防ぎます。
- systemd は、稼働中のサービスのみ停止します。開始されていないサービスがシャットダウン中に停山 されることもありません。
- chkconfig ツールは、SysV サービスおよびランレベル情報のみを表示し、誤解を招く情報を出力する 可能性があります。Red Hat では、代わりに **sysctl** コマンドの使用を推奨しています。
- root 権限がある場合でも、SysV サービスがリアルタイムのスケジュールを獲得することは許可されまt ん。
- サービスが stdin から読み込むことはありません。インタラクティブなスクリプトが必要な場合 は、**systemd** がサポートする最小パスワードクエリフレームワークを検討してください。この機能につ いての詳細情報は、man ページで入手できます。

\$ man systemd-ask-password

以前のバージョンの Red Hat Enterprise Linux には System z 固有のプレインストールスクリプト (**linuxrc.s390**) が含まれており、これがブート時に System z システムを開始していました。新 init システムではこのプレインストールが廃止され、System z システムは AMD64、Intel® 64、および Power システムと同じ方法でブートします。

### **3.2.3.** 新インストーラー

Red Hat Enterprise Linux のインストーラーである Anaconda は、Red Hat Enterprise Linux 7 のインストー ルプロセスを改善するために再設計、機能強化されました。

インストーラーの更新された機能は、以下のとおりです。

- グラフィカルユーザーインターフェースが再設計され、より速く柔軟性が高くなり、ユーザーからの入 力が少なく済みます。
- LVM シンプロビジョニングをサポート。
- btrfs のインストールをサポート (ただし、btrfs は Red Hat Enterprise Linux 7 のテクノロジープレ ビューであることに注意してください)。
- ローカリゼーションサポートの改善。
- 直接フォーマット、パーティション化されたデバイスをサポート。
- ネットワークテクノロジーのチーミングおよびボンディングをサポート。
- 適切なキーボードのレイアウト、言語、およびタイムゾーンの自動選択をサポート (インターネット接約 が必要)。検出に基づいて設定された値は、手動設定の値で上書きされます。
- DHCP が通知する NTP サーバーが自動的に使用されるようになりました。
- **realmd** DBus サービス、Active Directory、および FreeIPA 向けにキックスタートを統合。
- IBM System z および PowerPC システム、およびシリアルコンソールで機能する新テキストモード。テ キストモードは、グラフィカルインストーラーが提供する機能のサブセットを提供します。

この新インストーラーでは、重要な変更もいくつかあります。

- これまでは、ユーザーはストレージ設定の際に、使用するストレージシステムについての詳細な技術的 知識が必要でした。Red Hat Enterprise Linux 7 では、ストレージ設定が再設計されているので、ユー ザーは最小限の詳細を入力するだけで済みます。
- Anaconda は root パラメーターではなく、inst.repo パラメーターを使ってネットワークやその他のィ ンストールの場所を設定します。
- ▶ グラフィカルインストーラーインターフェイスの詳細なパッケージ選択は、**ソフトウェア選択** 画面に 入れ替わっています。ソフトウェアは、環境 と アドオン に分かれています。ユーザーは、環境を 1 つ と好きな数のアドオンを選びます。キックスタートインストールでは、引き続きインストール時に選択 されるパッケージに関して完全なコントロールを持ち続けます。

これらの機能についての詳細情報は、*Red Hat Enterprise Linux 7* インストールガイドを参照してくださ い。こちらから入手できます [http://access.redhat.com/site/documentation/Red\\_Hat\\_Enterprise\\_Linux/](http://access.redhat.com/site/documentation/Red_Hat_Enterprise_Linux/) 。

### **3.2.3.1.** ブートパラメーターの変更

### **3.2.3.1.1.** ブートパッケージの指定

インストーラーに固有のブートオプションは、本書では **inst.** が接頭辞に付いてます。現在、Red Hat Enterprise Linux 7 ではこの接頭辞はオプションです。**resolution=1024x768** は、**inst.resolution=1024x768** とまったく同様に機能します。ただし、今後のリリースではこの接頭 辞は必須になると予想され、接頭辞がないパラメーターは廃止されたものとみなされます。

### **3.2.3.1.2.** ブートパラメーターへの変更

新インストーラーは dracut を使用してディスクおよびネットワークを設定します。その結果、Red Hat Enterprise Linux 6 と Red Hat Enterprise Linux 7 の間では、カーネルコマンドラインのブートパラメーター にいくつか変更がなされました。

### **3.2.3.1.2.1.** 新パラメーター

#### **inst.stage2**

読み込まれるインストーラープログラムのランタイムイメージを指定します。構文は、*inst.repo* パラメーターと同じです。このオプションはイメージ以外のものをすべて無視し、パッケージ場所 の指定に使用することはできません。

#### **inst.dd**

指定された場所にあるパッケージでドライバーパッケージをアップデートします。このオプション は複数回使うことができます。場所に関する構文は、*inst.repo* パラメーターと同じです。

#### **inst.geoloc**

言語およびタイムゾーンを事前設定するために、インストーラー内の位置情報の使用を設定しま す。デフォルト値は、**provider\_fedora\_geoip** です。このパラメーターで有効な値には、以 下のものが含まれます。

#### 表**3.1** 位置情報の値

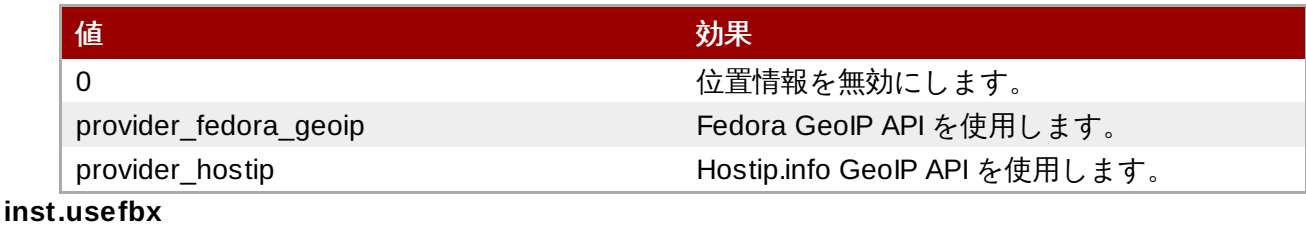

ハードウェア固有のドライバーではなく、フレームバッファー X ドライバーの使用を指定しま す。このオプションは、**inst.xdriver=fbdev** と同等のものです。

#### **bootdev**

ブートインターフェイスを指定します。このオプションは、*ip* が 2 回以上指定される場合に必須 となります。

#### **inst.multilib**

multilib パッケージ用にシステムを設定し、たとえば、64-bit システム上への 32-bit パッケージの インストールを可能にします。

#### **gpt**

マスターブートレコード (MBR) ではなく、GUID パーティションテーブル (GPT) にパーティショ ン情報をインストールします。

#### **inst.virtiolog**

ログ転送に使用する virtio ポートを指定します。デフォルト値 は、**org.fedoraproject.anaconda.log.0** です。このポートが存在する場合は、それが使 用されます。

#### **rd.dasd**

DASD(ダイレクトアクセスストレージデバイス) アダプターデバイスバス識別子と、オプション でコンマ区切りの **sysfs** パラメーターと値のペアをとります。指定されたデバイスバス ID で DASD をアクティベートし、**sysfs** パラメーターを指定された値に設定します。たとえ ば、**rd.dasd=adaptor\_id,readonly=0** となります。このパラメーターは、複数の DASD を アクティベートするために複数回指定することができます。

#### **rd.zfcp**

FCP (zFCP) 上の SCSI アダプターデバイスバス識別子、WWPN (ワールドワイドポートネーム)、 および FCP LUN をとります。指定されたデバイスバス識別子、ポートネーム、および LUN で zFCP デバイスをアクティベートします。このパラメーターは、複数の zFCP デバイスをアクティ ベートするために複数回指定できます。

rd.zfcp=0.0.4000,0x5005076300C213e9,0x5022000000000000

#### **rd.znet**

ネットワークプロトコルタイプ、コンマ区切りのサブチャンネルのリスト、およびオプションでコ ンマ区切りの **sysfs** パラメーターと値のペアをとります。指定されたプロトコル用に System z ネットワークデバイスドライバーをアクティベートし、パラメーターを指定されたとおりに設定し ます。このパラメーターは、複数のネットワークデバイスをアクティベートするために複数回指定 することができます。

rd.znet=qeth,0.0.0600,0.0.0601,0.0.0602,layer2=1,portname=foo rd.znet=ctc,0.0.0600,0.0.0601,protocol=bar

#### **3.2.3.1.2.2.** 変更されたパラメーター

### **inst.ks.sendmac**

以前は、**kssendmac** でした。全ネットワークインターフェイスの MAC アドレスを含む発信 HTTP リクエストにヘッダーを追加します。これは、システムのプロビジョンに **inst.ks=http** を使用する際に有用です。

#### **nameserver**

以前は **dns** でした。nameserver のアドレスを指定します。このオプションは複数回使用すること ができます。

#### **3.2.3.1.2.3.** 非推奨パラメーター

このリストにあるオプションは、推奨されません。これらのオプションはまだ機能するものの、同一の機能 を提供するほかのオプションがあります。これらのオプションの使用は推奨されず、今後のリリースで削除 される予定です。

#### **updates**

インストールプログラムのアップデートの場所を指定。代わりに、**inst.updates** オプションを 指定してください。

#### **method**

インストール方法を設定。代わりに *inst.repo=* オプションを使用してください。

#### **repo**

NFS インストールで、ターゲットがインストール可能なツリーではなく、NFS サーバー上にある ISO イメージであることを指定。すでに違いは自動的に検出されるので、このオプションは **inst.repo=nfs:server:/path** と同じになります。

#### **dns**

DNS (ドメインネームサーバー) を設定。代わりに *nameserver=* オプションを使用してください。

#### **netmask**、**gateway**、**hostname**、**ip**、**ipv6**

これらのオプションは、*ip* オプションに統合されました。

### **ip=bootif**

PXE サーバーからのインストール時に使用される **BOOTIF** オプションを指定。これは自動検出さ れるようになっています。

#### **ksdevice**

キックスタートインストール中に使用するネットワークデバイスを設定。このパラメーターの異な る値は、以下の表にある異なるパラメーターに置き換えられています。

#### 表**3.2** キックスタートパラメーターの値

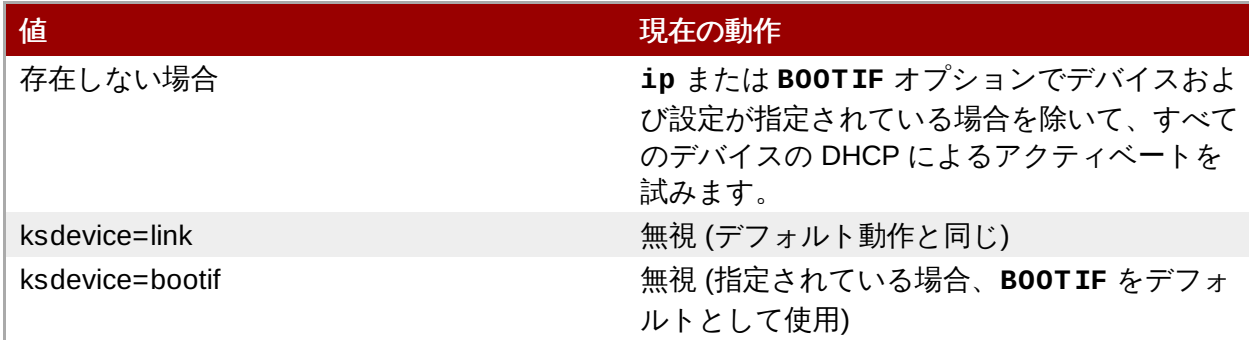

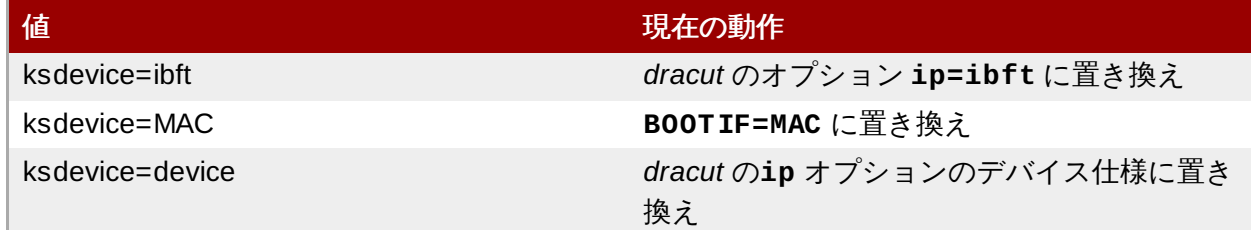

#### **blacklist**

指定されたドライバーの無効化に使用。以下の構文で、**rd.driver.blacklist dracut** オプ ションにより処理されるようになりました。

rd.driver.blacklist=mod1,mod2,...

#### **nofirewire**

FireWire インターフェイスのサポートを無効化。FireWire ドライバー (**firewire\_ohci**) は、代 わりに **rd.driver.blacklist** オプションを使用することで無効にできます。

rd.driver.blacklist=firewire\_ohci

#### **3.2.3.1.2.4 .** 削除済みパラメーター

以下のオプションは削除されました。これらは以前の Red Hat Enterprise Linux リリースにはありました が、もう使用することができません。

#### **serial**

このオプションは、Anaconda が **/dev/ttyS0** コンソールを出力として使用することを強いてい ました。代わりに、*console* パラメーターを使用して**/dev/ttyS0** コンソール (もしくは同様の もの) を指定してください。

#### **essid**、**wepkey**、**wpakey**

ワイヤレスネットワークアクセスを設定。ネットワーク設定は、*dracut* が処理するようになりまし た。これはワイヤレスネットワーキングをサポートしないので、これらのオプションが使用不能に なります。

#### **ethtool**

低レベルのネットワーク設定に使用していました。ネットワーク設定はすべて **ip** オプションで処 理されるようになります。

#### **gdb**

ローダーのデバッグを可能にしていました。代わりに、*rd.debug* を使用してください。

#### **inst.mediacheck**

インストール前にインストールメディアを検証。*rd.live.check* オプションに置き換えられまし た。

#### **ks=floppy**

フロッピーディスクをキックスタートファイルソースとして指定。フロッピーディスクは、起動 メディアとしてサポート対象外となりました。

#### **display**

リモートディスプレイを設定。*inst.vnc* オプションに置き換えられました。

**utf8**

テキストモードでのインストール時に UTF8 サポートを追加。UTF8 サポートは自動的に機能する ようになりました。

#### **noipv6**

インストールプログラムの IPv6 サポートを無効化。IPv6 はカーネルに組み込まれたので、ドライ バーはブラックリストに載ることはありません。ただし、*ipv6.disable* **dracut** オプションを 使って IPv6 を無効にすることは可能です。

#### **upgradeany**

アップグレードは Red Hat Enterprise Linux 7 [で変更されています。詳細は、](#page-6-0)2章*アップグレード* ツール または *Red Hat Enterprise Linux 7* インストールガイドを参照してください。こちらから入 手できます http://access.redhat.com/site/documentation/Red Hat Enterprise Linux/ 。

#### **vlanid**

VLAN デバイスを設定。**dracut vlan** オプションに置き換え。

### **3.2.4. firstboot** 実装への変更

Red Hat Enterprise Linux 7 では、**firstboot** は初期設定ユーティリティである **initial-setup** に置き換えら れ、新インストーラーとの相互運用性が高まっています。基本的な **firstboot** の機能はインストーラーと **initial-setup** に移されました。

**Firstboot** は Red Hat Enterprise Linux 7 の一部として残っているので、**firstboot** に書かれたサードパー ティーのモジュールは、引き続き機能します。ただし、**firstboot** は今後廃止されることが予想されるの で、Red Hat ではモジュールをインストーラーもしくは初期設定ツールのアドオンとして書き直すことを推 奨しています。

## <span id="page-14-0"></span>**3.3.** ファイルシステムレイアウト

Red Hat Enterprise Linux 7 では、ファイルシステムのレイアウトに 2 つの主要な変更が導入されていま す。

- **/bin**、**/sbin**、**/lib**、および **/lib64** ディレクトリーは、**/usr** 下に移動しています。
- **/tmp** ディレクトリーは、一時ファイルストレージシステム (**tmpfs**) として使うことができるようにな りました。

### **3.3.1. root** ファイルシステムの新レイアウト

従来は、最小限に必要なコンテンツのみを **/bin** および **/lib** ディレクトリーに含めることで、ブートプロ セスが遅くなることを回避してきました。ユーティリティーのなかにはは、**/usr** パーティションをマウン トするために root (**/**) レベルにある必要があるものもありました。このため、他のユーティリティーがコン テンツをディレクトリーの複数レベルに広げてしまうという状況になりました。たとえば、**/bin** と **/usr/bin** の両方にといったようにです。

Red Hat Enterprise Linux 7 では、**/bin**、**/sbin**、**/lib**、および **/lib64** ディレクトリーは、**/usr** に移

動しています。**/usr** ファイルシステムは、ユーティリティーではなく**initramfs** により root レベルの ディレクトリーにマウントできるので、パッケージコンテンツを 2 つの異なるディレクトリーレベルに分 ける必要はなくなりました。このため非常に小規模の root ファイルシステムが可能となり、システムがよ り効率的なディスク領域の共有を行い、メンテナンスが容易になると同時に柔軟性と安全性が高まっていま す。

この変更の影響を抑えるために、以前の **/bin** ディレクトリーは **/usr/bin** へのシンボリックリンクに、 **/sbin** は **/usr/sbin** へのシンボリックリンクにというようになっています。

### **3.3.1.1.** ファイルシステムのアップグレード準備

現行の **/usr** が別個のパーティションである場合、**/usr** パーティションには **/bin**、**/sbin**、**/lib**、およ び**/lib64** のコピー用に十分なスペースがあることを確認してください。。

**/usr** が別個のパーティションでない場合、**/** に **/bin**、**/sbin**、**/lib**、および **/lib64** のフォールバッ クコピー用の十分なスペースがあることを確認してください。

**/var** が別個のパーティション上にある場合、**/var/run** と **/var/lock** を以下のように手動でシンボリッ クリンクに変換する必要があります。

- # mv -f /var/run /var/run.runmove~
- # ln -sfn /run /var/run
- # mv -f /var/lock /var/lock.lockmove~
- # ln -sfn /run/lock /var/lock

準備完了後にアップグレード手順を実行する際の指示に関しては、*Red Hat Enterprise Linux 7* インストー ルガイド を参照してください。

### **3.3.1.2.** アップグレード成功の確認

アップグレードプロセスの実行後に、アップグレードが予想通りに機能したかを確認することが重要になり ます。

- 1. 以下のシンボリックリンクが存在するかを確認します。
	- **/bin** は **/usr/bin** へのシンボリックリンクです。
	- **/sbin** は **/usr/sbin** へのシンボリックリンクです。
	- **/lib** は **/usr/lib** へのシンボリックリンクです。
	- **/lib64** は **/usr/lib64** へのシンボリックリンクです。
	- **/var/run** は **/run** へのシンボリックリンクです。
	- **/var/lock** は **/run/lock** へのシンボリックリンクです。

上記のディレクトリーが想定どおりにシンボリックリンクである場合、さらに 2 つのチェックが必 要になります。

2. 以下の find コマンドの出力をチェックします。

# find /usr/{lib,lib64,bin,sbin} -name '.usrmove'

このコマンドにより表示されるファイルもしくはディレクトリーは、同一名のものがすでに **/usr** に あるため、**/usr** にコピーすることはできません。この命名に関する競合は、手動で解決する必要が あります。

3. 保管しておきたいファイルについて、以下のディレクトリーをチェックします。

**/var/run.runmove~**

**/var/lock.lockmove~**

上記のディレクトリーがいずれもシンボリックリンクでない場合、「失敗したアップグレードからのリカハ リー」 で示されているリカバリープロセスを実行する必要があります。

#### <span id="page-16-0"></span>**3.3.1.3.** 失敗したアップグレードからのリカバリー

アップグレードプロセスが失敗する理由はいくつもあります。以下のコマンドの出力をチェックして、失敗 した原因を確認してください。

# dmesg # journalctl -ab --full

エラーが見つからない場合は、以下をチェックします。

- **/** が書き込み可能か
- **/usr** が書き込み可能か
- **/usr** が正常にマウントされているか
- **/** に十分なスペースがあるか
- **/usr** に十分なスペースがあるか
- **/var** が **rhelup** ツールにマウントされているか

さらにヘルプが必要な場合は、Red Hat サポートにご連絡ください。

### **3.3.2.** 一時的なストレージスペース

Red Hat Enterprise Linux 7 では、**/tmp** を一時ファイルストレージシステム (**tmpfs**) 用のマウントポイン トとして使うことができます。

これを有効にすると、この一時的なストレージはマウントされたファイルシステムのように見えますが、ニ ンテンツの保管先は永続的なストレージデバイスではなく、揮発性メモリーになります。メモリーが不足し ている場合を除いて **/tmp** 内のファイルがハードドライブに保管されることはありません。メモリー不足の 場合は、swap 領域が使用されます。つまり、**/tmp** のコンテンツは再起動すると永続性がなくなることに なります。

この機能を有効にするには、以下のコマンドを実行します。

# systemctl enable tmp.mount

この機能を無効にするには、以下のコマンドを実行します。

# systemctl disable tmp.mount

Red Hat では、Red Hat Enterprise Linux 7 での様々なタイプの一時ストレージスペースに以下のものを利 用することを推奨しています。

- デーモンなどの権限付きプロセスでは、**/run/***processname* を使って一時データを保存。
- 大量のデータを保存するプロセス、もしくは再起動後も永続性を保つ一時データを必要とするプロセス には、**/var/tmp** を使用。
- その他のプロセスには **/tmp** を使用して一時データを保存。

## <span id="page-17-0"></span>**3.4.** システム管理

このセクションでは、Red Hat Enterprise Linux 6 と Red Hat Enterprise Linux 7 との間でなされたシステム 管理ツールおよびプロセスの変更の概要について説明しています。

### **3.4.1.** 設定ファイルの構文

Red Hat Enterprise Linux 6 では、設定ファイル内で定義された値のエクスポートに **export** コマンドが使 われていました。**export** コマンドを使用しない変数はエクスポートされず、対応する init スクリプト用の 設定値としてのみ使用されました。以下は、**/etc/sysconfig/sshd** ファイルの例です。

AUTOCREATE\_SERVER\_KEYS=YES export SSH\_USE\_STRONG\_RNG=1 export OPENSSL\_DISABLE\_AES\_NI=1

Red Hat Enterprise Linux 6 では、*SSH\_USE\_STRONG\_RNG* および *OPENSSL\_DISABLE\_AES\_NI* の値のみが ssh デーモン環境にエクスポートされました。変数 *AUTOCREATE\_SERVER\_KEYS* は、init スクリプトに自動 的に RSA と DSA サーバーのプライベートおよびパブリックキー生成を指示するために使用されました。

Red Hat Enterprise Linux 7 では、設定対象のサービス環境にこれらの値をエクスポートするために **export** コマンドを使用する必要はなくなりました。このため、以下の例では**/etc/sysconfig/sshd** ファイルがこれら 3 つの値すべてを ssh デーモンの環境にエクスポートします。

AUTOCREATE\_SERVER\_KEYS=YES SSH\_USE\_STRONG\_RNG=1 OPENSSL\_DISABLE\_AES\_NI=1

### **3.4.2.** 新ロギングフレームワーク

Red Hat Enterprise Linux 7 では、新ロギングデーモンである **journald** が **systemd** への移行の一部とし て導入されています。**journald** は、全サービスで以下のタイプのメッセージを取り込みます。

- syslog メッセージ
- kernel メッセージ
- **initial RAM** ディスクおよび初期ブートメッセージ
- 標準出力および標準エラー出力に送信されるメッセージ

その後、これらのメッセージはネイティブのジャーナルファイルに保存されます。これは、構造化されイン デックス化されたバイナリーファイルで、有用なメタデータを含み、容易かつスピーディーに検索ができる ものです。

ジャーナルファイルは、デフォルトでは永続的に保存されません。ログ記録されるデータ量は、利用可能な 空きメモリーの量によります。システムが、メモリーもしくは **/run/log/journal** ディレクトリーでス ペース不足になると、一番古いジャーナルファイルが削除され、ロギングを継続します。

Red Hat Enterprise Linux 7 では、**rsyslog** と **journald** が共存しています。**journald** が収集したデー タは **rsyslog** に転送され、これがさらなる処理を実行し、テキストベースのログファイルを保存すること が可能です。デフォルトでは、**rsyslog** は **syslog** メッセージ用の標準的なジャーナルフィールドのみを 保存しますが、**journald** で利用可能なすべてのフィールドを保存するように設定することもできます。 つまり、Red Hat Enterprise Linux 7 は、依然として**rsyslog** に依存するアプリケーションおよびシステム 設定と互換性を保っています。

ロギングサブシステムについての詳細は、*Red Hat Enterprise Linux 7 System Administrator's Guide* を参照 してください。こちらから入手できます [http://access.redhat.com/site/documentation/Red\\_Hat\\_Enterprise\\_Linux/](http://access.redhat.com/site/documentation/Red_Hat_Enterprise_Linux/) 。

### **3.4.3.** ローカリゼーション設定

新 init システムである **systemd** への移行の一部として、ローカリゼーション設定は **/etc/sysconfig/i18n** から **/etc/locale.conf** および **/etc/vconsole.conf** に移動しました。

### **3.4.4.** ホスト名の定義

Red Hat Enterprise Linux 6 では、ホスト名変数は **/etc/sysconfig/network** 設定ファイルで定義され ていました。Red Hat Enterprise Linux 7 では、新 init システム (**systemd**) への移行の一部として *hostname* 変数は **/etc/hostname** で定義されます。

### **3.4.5. Yum** の更新

Red Hat Enterprise Linux 7 には更新バージョンの **yum** が含まれており、これには多くの変更および機能強 化が含まれています。このセクションでは Red Hat Enterprise Linux 6 から Red Hat Enterprise Linux 7 に 移行する **yum** ユーザーに影響する可能性のある変更を一覧表示しています。

- **yum group** および **yum groups** はトップレベルのコマンドとなり、コマンドラインの**yum** の使用に おける一貫性を改善しています。たとえば、以前は **yum groupinfo** を使っていた場面では、**yum group info** を使用することができます。
- **yum group list** には、出力を変更するための新たなオプションのパラメーターが含まれています。 新オプションは、**language** および **ids** です。
- **/etc/yum.conf** 内の *group\_command* パラメーターのデフォルト値は、**compat** から **objects** に変 更されました。これまでは、**yum group install** のデフォルト動作は、パッケージグループの全メ ンバーをインストールし、以前にインストールされたパッケージと以前のアップグレード以降にグルー プに追加されたパッケージの両方をアップグレードするというものでした。新たなデフォルト動作で は、**yum** が以前にインストールされたグループの記録をつけ、グループの一部としてインストールされ たパッケージと別個にインストールされたパッケージを区別します。
- **yum-security** および **yum-presto** プラグインは、**yum** に統合されました。
- **yum** は複数のパッケージを同時にダウンロードできるようになっています。
- vum には環境グループのサポートが含まれています。これにより、環境グループ下にリストされている 複数のパッケージグループを単一エンティティーとしてインストール、削除することができます。
- **yum はリポジトリーをパッケージのセットとして扱うことができるようになっており、ユーザーはリオ** ジトリー内の全パッケージを単一エンティティーとして扱うことが可能です。たとえば、そのリポジト リー内の全パッケージをインストールしたり削除したりすることができます。この機能 は、**repository-packages** サブコマンドが提供しています。
- yum には --disableincludes オプションが含まれており、設定ファイルで定義されている **include** ステートメントを無効にすることができます。**all** 値ですべての **include** ステートメント を無効にするか、特定リポジトリー用に定義されている **include** ステートメントをそのリポジトリー ID を提供することで無効にすることが可能です。
- **yum** には **--assumeno** オプションが含まれており、これは yum による質問はすべて 'no' と応答される ことを想定しています。このオプションは **--assumeyes** オプションを無効にします が、**alwaysprompt** が規定する動作にはしたがいます。

**yum** についての詳細情報は、man ページを参照してください。

\$ man yum

### **3.4.6. RPM Package Manager (RPM)** の更新

Red Hat Enterprise Linux 7 は、RPM Package Manager の更新バージョンを提供します。この更新には、 移行に影響を与える可能性のある数多くの動作の変更が含まれています。

- ■競合検出はより厳密、正確になっています。競合の感知度が高いため、Red Hat Enterprise Linux 6 上で インストールされたパッケージのなかには、Red Hat Enterprise Linux 7 でインストールされないものが ある可能性があります。
- 該当パッケージの他のバージョンと競合するパッケージを代替方法を使ってシングルトンとして設定す ることができます。こうすることで、単一パッケージの複数のバージョンを同時にインストールするこ とが可能です。
- インストール済みのパッケージが別のパッケージを廃止予定としてリストしている場合は、この 2 番目 のパッケージはインストールされません。
- 廃止ルールには、アーキテクチャーなどその他の属性にかかわらず、すべての適合パッケージが含まれ ます。
- 依存計算では、インストールされていないファイルや置き換えられたファイルは勘案されません。たと えば、**--nodocs**、**--noconfig**、または **--force** オプションなどで提供されているようにです。
- パニックとなった (**DB\_RUNRECOVER**) RPM Package Manager データベースを再構築する際に、**rm -f /var/lib/rpm/\_\_db.** を手動で実行する必要がなくなりました。
- OpenPGP 3 で作成されたパブリックキーはサポートされません。
- **--info** オプションは、行ごとにタグと値の個別のペアを出力し、読みやすさが改善されています。以 前の **--info** フォーマットに依存しているスクリプトはすべて、書き換えが必要です。
- スペックパーサーはより厳密、正確になっており、これまでは受け入れられたスペックファイルはパー サーに失敗するか、警告が発せられます。
- **%license** を使って、**--nodocs** が指定されている場合でも、スペックファイルの**%files** セクショ ンにあるファイルをインストール必須のライセンスとしてマークすることができます。
- バージョン比較は dpkg スタイルのチルダ (**~**) 演算子をサポートし、リリース前のソフトウェアを問題 なく処理します。たとえば、**foo-2.0~beta1** は **foo-2.0** よりも古いとみなされ、これら共通のアッ プストリームバージョンのプラクティスを処理するためのリリースフィールドに関する裏技の必要性を 除きます。
- 自動依存関係ジェネレーターは、ビルトインフィルター付きで拡張可能かつカスタマイズ可能なルール ベースのシステムに書き換えられました。

この更新には、以下の機能強化も含まれます。

- **パッケージからインストールされたファイル (INSTFILENAMES)、ファイルへのハードリンクの数** (**FILENLINKS**)、パッケージバージョンコントロールシステムの詳細 (**VCS**)、およびフォーマット済み の依存関係文字列のショートカット (**PROVIDENEVRS**、**REQUIRENEVRS**、**CONFLICTNEVRS**、**OBSOLETENEVRS**) へのクエリーが可能にな りました。
- 以下のものを含む多くの新コマンドが提供されています。
	- **rpmkeys**
	- **rpmdb**
	- **rpmspec**
	- **rpmsign**
- RPM Package Manager には、ランタイムマクロ拡張やランタイム queryformat 拡張を有効にするスク リプトレットへの新たなスイッチが含まれています。
- トランザクション前および後のスクリプトレット依存関係は、**Requires(pretrans)** および **Requires(posttrans)** で正確に表記されるようになっています。
- RPM Package Manager には **OrderWithRequires** タグが含まれており、ユーザーはこれで追加の順 序付け情報を供給することができます。この新たなタグは Requires タグと同じ構文を使用しますが、fi 存関係は生成しません。同一トランザクション内に上記のパッケージが存在する場合は、トランザク ションの順序付けを計算する際に順序付けのヒントは **Requires** のように扱われます。
- スペックファイル内の行連結およびマクロ拡張は、指定された長さに制限されることはなくなりまし た。
- RPM Package Manager では、ユーザーがアップストリームバージョンコントロールのリポジトリー情 報を指定できるようになりました。
- RPM Package Manager には、パッチ適用のプロセスの自動化を支援する **%autosetup** マクロが含まれ ています。

### **3.4.7. /etc/ifconfig** の新フォーマット

廃止予定の **ifconfig** ツールからの出力形式は、Red Hat Enterprise Linux 7 では変更されていま す。**ifconfig** 出力を解析するスクリプトはこれらの変更に影響を受ける可能性があり、書き換えが必要な場 合があります。

Red Hat では、廃止予定の **ifconfig** ではなく、**ip** ユーティリティーとそのサブコマンド (**ip addr**, **ip link**) の使用を推奨しています。

**3.4.8.** コントロールグループの変更

カーネルは、システムリソース管理の目的でコントロールグループを使用してプロセスをグループ化しま す。Red Hat Enterprise Linux 7 では、コントロールグループに多くの変更が導入されています。

- コントロールグループは **/cgroup** ではなく、**/sys/fs/cgroup** 下にマウントされています。
- ファイルシステムのなかには、デフォルトでマウントされているものもあります。
- **■** systemd は libcgroup から systemd への移行をまだ完全にはサポートしていません。このた め、**cgred** サービスは、**systemd** が管理していないグループにプロセスを移動する場合にのみ使用し てください。**cgconfig.conf** ファイルは、**systemd** が管理していないファイルシステムもしくは ファイルコントローラーのコントロールグループ階層を設定する場合に使用してください。

これらの変更についての詳細情報は、*Red Hat Enterprise Linux 7 Resource Management Guide* を参照し てください。こちらから入手できま

す[http://access.redhat.com/site/documentation/Red\\_Hat\\_Enterprise\\_Linux/](http://access.redhat.com/site/documentation/Red_Hat_Enterprise_Linux/) 。

### **3.4.9.** カーネルクラッシュ収集 **(Kdump)** の変更

これまでカーネルクラッシュ収集ツールである **kdump** は、**kdump** キャプチャーカーネル用にカスタム mkdumprd スクリプトで初期 ramdisk (**initrd**) を生成していました。Red Hat Enterprise Linux 7 では、 初期 ramdisk は dracut で生成されるようになり、初期 ramdisk 生成プロセスの維持が容易になっていま す。

この結果、**kdump** とその設定ファイルには以下の変更がなされました。

- **net** ディレクティブはサポート対象外となりました。ユーザーは、明示的に**ssh** もしくは **nfs** を定義 する必要があります。
- **blacklist** オプションは対象外となりました。代わりに、ユーザーは*rd.driver.blacklist* をキャ プチャーカーネルの **/etc/sysconfig/kdump** ファイル内のパラメーターとして指定することができ ます。
- デフォルトの **mount\_root\_run\_init** アクションは対象ターゲットへのダンプが失敗した場合に実行 されていましたが、これは **dump\_to\_rootfs** アクションに置き換えられました。実際の root ファイル システムをマウントして init スクリプトの実行し、**kdump** サービス開始時に vmcore の保存を試みる代 わりに、この新たなアクションは root ファイルシステムをマウントして、即座に vmcore をそこに保存 します。
- 新たなディレクティブである dracut\_args は、kdump の設定時に追加の dracut 引数の指定を可能に します。
- **debug\_mem\_level** オプションは **kdump** に含まれていません。この機能は、dracut に移動しまし た。ユーザーは *rd.memdebug* をキャプチャーカーネルの **/etc/sysconfig/kump** ファイルとして指 定することで同じ機能が実行できます。
- **options** ディレクティブはこれまで、初期 ram ファイルシステム (**initramfs**) 内のカーネルモ ジュール固有のパラメーターを含めるために使用されていました。この方法は、Red Hat Enterprise Linux 7 ではサポートされていません。代わりに、ユーザーはキャプチャーカーネルの **/etc/sysconfig/kdump** ファイルで関連パラメーターを指定できます。
- *link\_delay* および *disk\_timeout* パラメーターは不要となり、サポート対象外となりました。これ は、これらのパラメーターが今まで必要とされていたユースケースに対処する **udev** が dracut に含まれ ているためです。
- ファイルシステムのバックエンドダンプターゲットは、**kdump** サービスが開始され、初期 ramdisk イ メージが作成される前に、クラッシュしたカーネルにマウントする必要があります。これは、これらの ターゲットを**/etc/fstab** に追加してブート時に自動マウントされるようにすることで達成できます。
- パスは指定してターゲットを指定せず、指定したパス内のディレクトリーが別のデバイスのマウントポ イントであった場合、vmcore はそのパスのどこかにマウントされたデバイスではなく、パスそのものに 保存されます。このため、システムが再起動してデバイスがマウントすると、vmcore はアクセス不可能 になります。これは、デバイスがその位置の上にマウントするためです。Red Hat Enterprise Linux 7 は、ターゲットを指定せずにパスを指定した場合、この問題について警告します。

**kdump** についての詳細情報は、*Red Hat Enterprise Linux 7 Kernel Crash Dump Guide* を参照してくださ い。こちらから入手できます http://access.redhat.com/site/documentation/Red Hat Enterprise Linux/ 。

## <span id="page-22-0"></span>**3.5.** ファイルシステムのフォーマット

このセクションでは、Red Hat Enterprise Linux 6 と Red Hat Enterprise Linux 7 との間でなされたファイ ルシステムフォーマットのサポート変更の概要について説明しています。

### **3.5.1.** 新デフォルトファイルシステム**: XFS**

XFS は非常に高パフォーマンスのスケーラブルなファイルシステムで、非常に過酷な用途で日常的に導入さ れています。Red Hat Enterprise Linux 7 では、XFS がデフォルトのファイルシステムとなっており、全 アーキテクチャーでサポートされています。

Ext4 は XFS と同様のサイズほどには拡張しませんが、全アーキテクチャーで完全にサポートされており、 引き続きアクティブな開発とサポートが行われます。

XFS に関する Red Hat サポート制限の詳細は、こちらから入手できます <https://access.redhat.com/site/articles/rhel-limits> 。

XFS ファイルシステムの使用および管理についての詳細情報は、*Red Hat Enterprise Linux 7 Storage Administration Guide* を参照してください。こちらから入手できます [http://access.redhat.com/site/documentation/Red\\_Hat\\_Enterprise\\_Linux/](http://access.redhat.com/site/documentation/Red_Hat_Enterprise_Linux/) 。

### **3.5.1.1.** マウントオプションの変更

ext3 や ext4 とは異なり、XFS ファイルシステムはデフォルトで **user\_xattr** および **acl** マウントオプ ションを有効にしています。つまり、これらのオプションをコマンドラインもしくは **/etc/fstab** に含め ると、以下のようなエラーが出ることになります。

\$ mount -o acl /dev/loop0 test mount: wrong fs type, bad option, bad superblock on /dev/loop0, missing codepage or helper program, or other error

> In some cases useful info is found in syslog - try dmesg | tail or so.

ext3 および ext4 ファイルシステムは、デフォルトではこれらの属性を有効にせず、**mount** コマンドもしく は **/etc/fstab** でこれらをマウントする場合にこれらオプションを受け付けます。

### **3.5.2. Btrfs** テクノロジープレビュー

Red Hat Enterprise Linux 7 ではテクノロジープレビューとして btrfs を導入しています。Btrfs は次世代 Linux ファイルシステムで、高度な管理、信頼性、およびスケーラビリティー機能を提供します。Btrfs はメ タデータとともにファイルのチェックサム検証を提供します。また、スナップショットおよび圧縮機能、統 合デバイス管理を提供します。

btrfs に関する Red Hat サポート制限の詳細は、こちらから入手できます <https://access.redhat.com/site/articles/rhel-limits> 。テクノロジープレビュー機能に関するサポートレベルに ついての詳細情報は、こちらを参照してください <https://access.redhat.com/site/support/offerings/techpreview/> 。

btrfs の使用および管理についての詳細情報は、*Red Hat Enterprise Linux 7 Storage Administration Guide* を参照してください。こちらから入手できます [http://access.redhat.com/site/documentation/Red\\_Hat\\_Enterprise\\_Linux/](http://access.redhat.com/site/documentation/Red_Hat_Enterprise_Linux/) 。

### **3.5.3.** 拡張ファイルシステムのサポート

Red Hat Enterprise Linux 7 では、Ext2、Ext3、および Ext4 のサポートを提供する統一拡張ファイルシステ ムドライバーが導入されています。

ただし、Ext2 は Red Hat Enterprise Linux 7 では廃止予定とみなされており、可能であれば使用を避けてく ださい。

これらのファイルシステムについての詳細情報は、*Red Hat Enterprise Linux 7 Storage Administration Guide* を参照してください。こちらから入手できます [http://access.redhat.com/site/documentation/Red\\_Hat\\_Enterprise\\_Linux/](http://access.redhat.com/site/documentation/Red_Hat_Enterprise_Linux/) <sub>。</sub>

## <span id="page-23-0"></span>**3.6.** 物理ストレージ

このセクションでは、Red Hat Enterprise Linux 6 と Red Hat Enterprise Linux 7 との間でなされた物理スト レージと関連設定ツールのサポート変更の概要について説明しています。

### **3.6.1. LVM** スナップショットをロールバックメカニズムとして使用

警告

LVM スナップショットは、第 1 のロールバック方法としては推奨されません。アップグレード中に はシステム全体 (ユーザーファイルを除く) が上書きされます。このため、システムのスナップ ショットは元のデータセットとほとんど同じサイズになります。

さらに、スナップショットには **/boot** パーティションが含まれないことから、通常のバックアップ プロセスよりもエラーが発生しやすくなります。

Red Hat Enterprise Linux 6 から Red Hat Enterprise Linux 7 にアップグレードの際には、完全な バックアップをとり、これを第 1 のロールバック方法として使用することを Red Hat では推奨して います。LVM スナップショットは、2 番目のロールバック方法としてのみ使用してください。

Red Hat Enterprise Linux 6.3 では、ユーザーは自分の論理ボリューム上で残っているスペースをスナップ ショットのストレージスペースとして使用することができます。アップグレードや移行が失敗した場合は、 システムはこのスナップショットに戻すことができます。

LVM スナップショットを第 2 のロールバック方法として使用したい場合は、完全なスナップショットに余 裕を持たせるため、スペースを追加する必要があるかもしれません。スペースの追加は、以下のいずれかで 実行できます。

- 新たなディスクを追加します。この方法については、*Red Hat Enterprise Linux 7 Storage Administration Guide* を参照してください。こちらから入手できます [http://access.redhat.com/site/documentation/Red\\_Hat\\_Enterprise\\_Linux/](http://access.redhat.com/site/documentation/Red_Hat_Enterprise_Linux/) 。
- **parted** を使って、既存のパーティションに割り当てられていない空きスペースをチェックします。
- **lsblk** を使って、空きパーティションもしくは削除して空きスペースにできるパーティションをチェッ クします。
- **vgdisplay** を使って、論理ボリュームに割り当てられていないボリュームグループに空き領域があるか をチェックします。
- **df** を使って、空き領域があり縮小可能なファイルシステムをチェックします。この場合、論理ボリュー ムもしくはパーティションを縮小して空き領域にすることができます。

ロールバックに LVM スナップショットを使用する際には、以下の制限がある場合があることに注意してく ださい。

- スナップショットのサイズは自動的に調整されません。パーティションに対してスナップショットが大 きくなり過ぎた場合は、スナップショットが無効になる可能性があり、その場合はロールバックが失敗 することになります。このため、スナップショットの作成前に、システム全体のスナップショットに十 分な大きさの領域を割り当てることが必須となります。root スナップショットのサイズ変更が必要な場 合は、元の root デバイスをアンマウントしてサイズを変更している間に root デバイスとして使用可能 ライブ CD などの新たなデバイスが必要になります。
- スナップショットのコピーオンライトのデバイスは複製されず、システムが複製されるかどうかに関わ らず、単一デバイス上に置かれます。このデバイスが失敗してスナップショットが失われた場合、ロー ルバックは不可能となります。Red Hat では、mdraid による物理ボリュームの使用もしくは複数のス ナップショットを使ったディスクの分割を推奨しています。複数のスナップショットを使うと、遅くな ります。
- インストール中にクラッシュが発生すると、システムは起動できなくなります。このような場合、 Red Hat では、ライブ CD もしくは PXE ブートで起動し、システムが正常に起動した後にスナップ ショットをマージすることを推奨しています。マージの方法は、Red Hat Enterprise Linux 7 LVM ド キュメント [http://access.redhat.com/site/documentation/Red\\_Hat\\_Enterprise\\_Linux/](http://access.redhat.com/site/documentation/Red_Hat_Enterprise_Linux/) から入手できま す。
- ロールバックすると、/var/log をアップグレード前の状態に戻します。監査目的で、Red Hat はログ ファイルをロールバック開始前にインストールから別の場所にコピーすることを推奨します。

### <span id="page-24-0"></span>**3.6.2. targetcli** によるターゲット管理

Red Hat Enterprise Linux の以前のバージョンでは、iSCSI ターゲットのサポートには **tgtd** を使用し、 Linux カーネルターゲットの LIO は *fcoe-target-utils* パッケージでイーサネット経由のファイバーチャンネ ル (FCoE) ターゲットにのみ使われていました。

Red Hat Enterprise Linux 7 では、LIO カーネルターゲットサブシステムを FCoE、iSCSI、iSER (Mellanox InfiniBand)、および SRP (Mellanox InfiniBand) ストレージファブリックに使用します。ファブリックはすべ て、**targetcli** ツールで管理できます。

### **3.6.3.** 永続的なデバイス名

Red Hat Enterprise Linux 7 では、カーネルメッセージ内にデバイス名 (たとえば、sda、sdb、など) と永続 的なデバイス名 (**udev** が **/dev/disk/by-\*/** で提供) のマッピングを保存することで、システム上のデバ イス管理を容易にしています。これにより、システム管理者は、ブートするごとにデバイス名が変更された としても、特定のデバイスに関連付けられたメッセージを特定することができます。

カーネル **/dev/kmsg** ログは **dmesg** コマンドで表示可能で、シンボリックリンク用のメッセージを表示す ることができます。これは、**udev** がカーネルデバイス用に作成したものです。これらのメッセージは、以 下のフォーマットで表示されます。**udev-alias:** *device\_name* **(***symbolic\_link symbolic link* **...)**。たとえば、

udev-alias: sdb (disk/by-id/ata-QEMU\_HARDDISK\_QM00001)

どのログアナライザーもこれらのメッセージを表示でき、メッセージは **syslog** 経由で **/var/log/messages** に保存されます。

この機能を有効にするには、**udev.alias=1** を **/etc/default/grub** 内のカーネルコマンドラインに追 加します。

## <span id="page-25-0"></span>**3.7.** ネットワーク設定

このセクションでは、Red Hat Enterprise Linux 6 と Red Hat Enterprise Linux 7 との間でなされたネット ワーキング、ネットワークプロトコルサポート、および関連設定ツールの変更の概要について説明していま す。

### **3.7.1.** 推奨される命名プラクティス

ホスト名は、最大 64 文字の長さで自由形式の文字列になります。ただし、Red Hat では、静的および一時 的な名前の両方が **host.example.com** のように DNS 内のマシンで使われている完全修飾ドメイン名 (FQDN) に合致することを推奨しています。**hostnamectl** ツールを使うと、a-z、A-Z、0-9、**-**、および **.** のみを使用して最大 64 文字の長さの静的および一時的なホスト名が可能になります。現行の仕様ではアン ダースコアは技術的には問題ありませんが、従来の仕様がこれを禁止していることから、Red Hat ではホス ト名にアンダースコアを使用することを推奨していません。

ICANN (The Internet Corporation for Assigned Names and Numbers) は、(**.yourcompany** などの) トップ レベルの未登録ドメインを公開登録簿に追加することがあります。このため、Red Hat では、プライベート ネットワーク上であっても委任されていないドメイン名を使用しないことを強く推奨しています。これは、 ネットワーク設定によっては異なる解決をしてしまうドメイン名になってしまう可能性があるからです。そ の結果、ネットワークリソースは利用不可能になってしまいます。また、委任されていないドメイン名を使 うと、DNSSEC の実装および維持がより困難になります。これは、ドメイン名の競合が DNSSEC 検証に手 動の設定ペナルティーを加えることになるからです。

この問題に関する詳細は、ICANN のドメイン名競合に関する FAQ を、[http://www.icann.org/en/help/name](http://www.icann.org/en/help/name-collision/faqs)collision/faqs で参照してください。

### **3.7.2. NetworkManager** の更新

Red Hat Enterprise Linux 7 には、**NetworkManager** の更新バージョンが含まれており、多くの機能強化 と新機能をいくつか提供しています。

- **nmcli** ツールは、**nmcli con edit** および **nmcli con modify** コマンドとの編集接続をサポート します。
- ネットワーク設定およびネットワーク接続管理には、新たなテキストベースのユーザーインターフェイ ス (**nmtui**) が簡素化されたコンソールベースのツールを提供します。これは、**system-confignetwork-tui** ツールに代わるものです。
- **▶ これまで NetworkManager** は、認識しないインターフェイス (Ethernet、Infiniband、WiFi、Bridge、 Bond、および VLAN 以外のインターフェイス) を無視していました。現在は、**ip link** がピックアッ プしたネットワークインターフェイスはすべて **NetworkManager** が認識するようになり、**nmcli** のよ うな D-Bus インターフェイスやクライアントでこれらのインターフェイスを公開します。これによ り、**NetworkManager** は **ip** のようなツールと同様のものになっています。
- **▶ NetworkManager** は、Ethernet、InfiniBand、Bridge、Bond、VLAN、Team など、ネイティブに設定 可能なインターフェイスを非破壊的に所有するようになりました。これらのインターフェイスが **NetworkManager** の起動もしくは再起動前に設定されても、以前に設定された接続は切断されませ ん。つまり、**NM\_CONTROLLED** オプションはもう不要となりました。
- ネットワーク接続性、ホットスポット、ポータルのチェックをサポートします。この動作は、デフォル トでは無効になっています。
- チームインターフェイスをサポートします。
- **» GRE、macvlan、macvtap、tun、tap、veth、および vxlan デバイスの基本的かつ非ネイティブサポー** ト。
- **新たな NetworkManager-config-server パッケージが、キャリアの変更無視やデフォルト DHCP 接続を** 作成しないなど、サーバーに適切なデフォルトを提供します。
- **NetworkManager.conf** の新たな **dns=none** 設定オプションにより、**NetworkManager** が **resolv.conf** ファイルを変更しないようにします。
- ユーザーのすばやいスイッチングをサポートします。
- ▶ インターフェイスの MAC アドレスに加えて、もしくはその代わりのインターフェイス名への接続固定 をサポートします。

この更新により、動作をモニターする設定ファイルも変更されます。**NetworkManager** は、ディスク上の 設定ファイルの変更をモニターしなくなりました。代わりに、ユーザーは **nmcli con reload** コマンド で手動で変更された設定ファイルをリロードする必要があります。

### **3.7.3.** 新ネットワーク命名スキーマ

Red Hat Enterprise Linux 7 は、ネットワークインターフェイス用に一貫した予想可能なネットワークデバ イス命名の方法を提供します。この機能は、インターフェイスの位置判定と区別が容易になるようにシステ ム上のネットワークインターフェイス名を変更します。

従来の Linux のネットワークインターフェイスは **eth[0123...]** のように数値が付きました。しかし、こ れらの名前は必ずしもシャーシー上の実際のラベルと一致していません。複数のネットワークアダプターを 持つ最近のサーバープラットフォームは、明確でも直感的でもない命名のこれらのインターフェイスに直面 する可能性があります。これは、マザーボードに組み込まれたネットワークアダプター(Lan-on-Motherboard、もしくは LOM) とアドイン (シングルおよびマルチのポート) アダプターの両方に影響しま す。

Red Hat Enterprise Linux 7 では、**systemd** および **udevd** が多くの異なる命名スキームをサポートしてい ます。デフォルトの動作では、ファームウェア、トポロジー、および場所情報に基づいて固定名が割り当て られます。これは、名前が完全に自動的かつ予想可能であり、ハードウェアが追加もしくは削除されても (再列挙がなされず) 固定のままであり、またハードウェアが壊れた場合にシームレスに交代可能であるとい う利点があります。マイナス面は、従来使用されていた名前と比べて読みにくい場合があるという点です。 たとえば、**eth0** であったものが **enp5s0** になるというようにです。

以下のネットワークインターフェイス用の命名スキームは、**udevd** がネイティブにサポートしています。

#### スキーム **1**

組み入れるファームウェアまたは BIOS が提供するインデックス番号をボード上のデバイスに命名 します。たとえば、**eno1** です。ファームウェアからの情報が適応可能かつ利用可能な場 合、**systemd** はデフォルトでインターフェイスをこのスキームにしたがって命名します。スキー ム 2 がフォールバックとして使われます。

### スキーム **2**

組み入れるファームウェアまたは BIOS が提供するPCI Express ホットプラグスロットインデック ス番号を命名します。たとえば、**ens1** です。ファームウェアからの情報が適応可能かつ利用可能 な場合、**systemd** はデフォルトでインターフェイスをこのスキームにしたがって命名します。ス キーム 3 がフォールバックとして使われます。

### スキーム **3**

組み入れるハードウェアのコネクターの物理的場所を命名します。たとえば、**enp2s0** です。 ファームウェアからの情報が適応可能かつ利用可能な場合、**systemd** はデフォルトでインター フェイスをこのスキームにしたがって命名します。スキーム 5 がフォールバックとして使われま す。

### スキーム **4**

組み入れるインターフェイスの MAC アドレスを命名します。たとえば、**enx78e7d1ea46da** で す。デフォルトでは、**systemd** はインターフェイスをこのスキームにしたがって命名しません が、必要に応じて有効にすることができます。

### スキーム **5**

従来の予測不可能なカーネルネイティブの ethX 命名です。たとえば、**eth0** です。他のすべての 方法が失敗した場合に、**systemd** はこの方法にしたがってインターフェイスを命名します。

システムが **BIOSDEVNAME** を有効にしている場合、もしくはユーザーがカーネルデバイスの名前を変更す る **udevd** ルールを追加している場合は、これらのルールがデフォルトの**systemd** ポリシーに優先されま す。

この新命名システムについての詳細情報は、*Red Hat Enterprise Linux 7 Networking Guide* を参照してくだ さい。こちらから入手できます [http://access.redhat.com/site/documentation/Red\\_Hat\\_Enterprise\\_Linux/](http://access.redhat.com/site/documentation/Red_Hat_Enterprise_Linux/) 。

### **3.7.4.** 新ネットワーク設定ユーティリティー **(ncat)**

新たなネットワークユーティリティーの **ncat** は、Red Hat Enterprise Linux 7 で **netcat** に代わるものと なっています。**ncat** は信頼性のあるバックエンドツールで、他のアプリケーションやユーザーにネット ワーク接続性を提供します。コマンドラインからデータの読み取りと書き込みを行い、通信に TCP と UDP の両方を使用します。

**ncat** のコマンドのいくつかは、**netcat** が元々提供していたものとは異なるか、同じオプションでも異なる 機能を提供します。この違いは、以下のリストで要約されています。

- **netcat -P** オプションは、認証が必要なプロキシサーバーに提示する指定されたユーザー名をとって いました。この動作を行う **ncat** オプションは、**--proxy-auth** *user***[:***pass***]** になります。
- **netcat -X** オプションは、プロキシサーバーとの通信時に使用するネットワークユーティリティー用 に指定されたプロトコルをとっていました。この動作を行う **ncat** オプションは、**--proxy-type** にな ります。
- **netcat -x** オプションは、プロキシサーバーと接続するためのネットワークユーティリティー用のア ドレスおよびオプションのポートをとっていました。この動作を行う **ncat** オプションは **--proxy** で す。これは IP アドレスおよびオプションのポートをとり、以下のようになります。**--proxy**

*host***[:***port***]**

- **netcat -d** オプションは、stdin からの読み取りを無効にしていました。**ncat -d** オプションでは、 ユーザーが読み取りと書き込み操作間の待ち時間を指定することができます。しかし、**ncat** には **- recv-only** オプションがあり、**netcat -d** と同様の動作を行うことができます。
- **netcat -i** オプションは、テキスト行の送受信間隔または複数ポートへの接続間隔を指定していまし た。**ncat -i** オプションでは、接続がタイムアウトして切断されるまでの待機時間を指定しま す。**ncat** には **netcat -i** オプションと同様のものはありません。
- **netcat -w** オプションは、確立できない接続がタイムアウトして切断されるまでの待機時間を指定して いました。**ncat -w** オプションでは、タイムアウトまでの接続試行時間を指定します。

**netcat** で利用可能だったオプションには **ncat** で同様のものがないものもあります。**ncat** では現在、以下 のことが実行できません。

- ソケット上でのデバッグの有効化 (以前は netcat -D が提供)。
- TCP 送受信バッファーサイズの指定 (以前は **netcat -I** および **netcat -O** が提供)。
- 送信元もしくは宛先ポートがランダムに選択されることを指定 (以前は **netcat -r** が提供)。
- TCP MD5 シグネチャーオプション、RFC 2385 経由での BGP セッション保護の有効化 (以前は **netcat -S** が提供)。
- サービスの IPv4 タイプを指定 (以前は **netcat -T** が提供)。
- UNIX ドメインソケットの使用を指定 (以前は **netcat -U** が提供)。
- 使用するルーティングテーブルを指定 (以前は **netcat -V** が提供)。
- データの送信なしにリスニングデーモンをスキャン。
- テキスト行の送受信間隔または複数ポートへの接続間隔を指定。

**ncat** ユーティリティーは *nmap-ncat* パッケージが提供します。 **ncat** についての詳細情報は、man ページ を参照してください。

\$ man ncat

### **3.7.5.** ネットワークプロトコル

このセクションでは、Red Hat Enterprise Linux 6 と Red Hat Enterprise Linux 7 との間でなされたネット ワークプロトコル変更の概要について説明しています。

#### **3.7.5.1. Network File System (NFS)**

Red Hat Enterprise Linux 7 は NFS 3、NFS 4.0 および NFS 4.1 をサポートしています。NFS 2 は Red Hat Enterprise Linux 7 ではサポート対象外となっています。

NFS 4.1 は、Parallel NFS (pNFS) のクライアントサポートを含む多くのパフォーマンスおよびセキュリ ティ機能強化を提供します。さらに、コールバックには別個の TCP 接続が不要となり、たとえば NAT や ファイアウォールが妨害するなど NFS サーバーがクライアントにコンタクトできない場合でも NFS サー バーは委任を許可することができます。

NFS 3、NFS 4.0、NFS 4.1 がサーバー上でサポートされています。特定バージョンのサポート は、**/etc/sysconfig/nfs** ファイルで *RPCNFSDARGS* パラメーターを変更することで有効もしくは無効に できます。たとえば、**RPCNFSDARGS="-N4.1 -V3"** は NFS 3 のサポートを有効にし、NFS 4.1 のサポー トを無効にします。詳細情報は、man ページを参照してください。

#### \$ man rpc.nfsd

NFS クライアントはデフォルトで NFS 4.0 を使ってマウントを試行し、マウント操作が失敗すると NFS 3 にフォールバックします。デフォルトの動作は **/etc/nfsmount.conf** ファイルを編集し、コマンドライ ンオプションを使用することで変更できます。詳細情報は、man ページを参照してください。

#### \$ man nfs

\$ man nfsmount.conf

### **3.7.5.1.1. Parallel NFS (pNFS)**

Red Hat Enterprise Linux 7 では、Parallel NFS (pNFS) 用のクライアントサポートを提供しています。pNFS は NFS のスケーラビリティーを改善し、パフォーマンスが改善される可能性があります。Red Hat Enterprise Linux 7 のクライアントが pNFS に対応するサーバーをマウントすると、そのクライアントは複 数サーバーから同時にデータアクセスが可能になります。このプロトコルおよび機能に関する詳細情報 は、*Red Hat Enterprise Linux 7 Storage Administration Guide* を参照してください。こちらから入手できま す [http://access.redhat.com/site/documentation/Red\\_Hat\\_Enterprise\\_Linux/](http://access.redhat.com/site/documentation/Red_Hat_Enterprise_Linux/) 。

### **3.7.5.2. Apache Web Server (httpd)**

Red Hat Enterprise Linux 7 では、Apache Web Server の更新バージョンが提供されています。この新バー ジョン (2.4) には、多くの新機能に加えて重要なパッケージ変更も含まれています。

#### 新制御メカニズム

Red Hat Enterprise Linux はシステムを SysV init スクリプトから移動しているので、**httpd** サー ビスを制御するコマンドは変更されました。Red Hat では、**service** コマンドではな く、**apachectl** および **systemctl** コマンドを推奨しています。たとえば、以前は**service httpd graceful** を実行していた場面では、**apachectl graceful** を実行することを Red Hat では推奨します。

#### デフォルトのサブコマンド動作の変更

*httpd* 用の **systemd** ユニットファイルが **reload** および **stop** サブコマンドの動作を定義しま す。具体的には、デフォルトで **reload** サブコマンドは正常にサービスをリロードし、**stop** コマ ンドはサービスを停止します。

#### ハードコーディングされたデフォルト設定

以前のバージョンの *httpd* は、すべての構成設定とデフォルトを一覧表示した網羅的な設定ファイ ルを提供していました。多くの共通構成設定は、デフォルト設定ファイルで明示的に設定されるこ とはなくなりました。代わりに、デフォルト設定はハードコーディングされています。デフォルト 設定ファイルにあるのは最小限のコンテンツで、その結果、管理が容易になっています。ハード コーディングされた全設定向けのデフォルト値はマニュアルで指定されており、これはデフォルト では **/usr/share/httpd** にインストールされています。

#### 新 **Multi-Processing Model** モジュール

Red Hat Enterprise Linux の以前のリリースでは、いくつかの Multi-Processing Models (**prefork** および **worker**) を異なる *httpd* バイナリーとして提供していました。Red Hat Enterprise Linux 7 では単一のバイナリーを使用し、これらの Multi-Processing Models を読み込み可能なモジュール として提供しています: **worker**、**prefork** (デフォルト)、および **event**。読み込むモジュールを 選択するには、**/etc/httpd/conf.modules.d/00-mpm.conf** ファイルを編集してくださ い。

### ディレクトリーの変更

この更新バージョンの **httpd** では、多くのディレクトリーが移動してしまったか、提供されてい ません。

- これまで **/var/cache/mod\_proxy** にインストールされていたコンテンツは **/var/cache/httpd** に移動し、**proxy** または **ssl** サブディレクトリー下にあります。
- これまで **/var/www** にインストールされていたコンテンツは**/usr/share/httpd** に移動しま した。
- これまで **/var/www/icons** にインストールされていたコンテンツは **/usr/share/httpd/icons** に移動しました。このディレクトリーには、ディレクトリーイ ンデックスで使われるアイコンが含まれています。
- **httpd** マニュアルの HTML バージョンはこれまで**/var/www/manual** にインストールされて いましたが、**/usr/share/httpd/manual** に移動しました。
- カスタムの多言語 HTTP エラーページはこれまで **/var/www/error** にインストールされてい ましたが、**/usr/share/httpd/error** に移動しました。

#### **suexec** の変更

**suexec** バイナリーには、インストール時に root に設定されていたユーザー ID がなくなりまし た。代わりに、より限定的なパーミッションセットがファイルシステムの機能を使って適用されま す。これにより、**httpd** サービスのセキュリティが改善されます。また、**suexec** は **/var/log/httpd/suexec.log** を使用する代わりにログメッセージを**syslog** に送信しま す。**syslog** に送信されたメッセージは、デフォルトで**/var/log/secure** に現れます。

#### モジュールインターフェイス互換性の変更

**httpd** モジュールインターフェイスが変更されたことで、この更新バージョンの**httpd** は、以前 のバージョンの **httpd** (2.2) に構築されたサードパーティーのバイナリーモジュールとは互換性が ないことになります。これらのモジュールは、**httpd** 2.4 モジュールインターフェイス用に必要に 応じて調整し、再構築する必要があります。バージョン 2.4 における API 変更の詳細は、Apache ドキュメンテーションを参照してください。

### **apxs** バイナリーの場所の変更

ソースからのモジュール構築に使用される **apxs** バイナリーは、**/usr/sbin/apxs** から **/usr/bin/apxs** に移動しました。

#### 新設定ファイルおよび移動された設定ファイル

モジュールを読み込む設定ファイルは、**/etc/httpd/conf.modules.d** ディレクトリー内にあ ります。(*php* パッケージのような) **httpd** 用の追加の読み込み可能なモジュールを提供するパッ ケージは、ファイルをこのディレクトリーに追加します。**conf.modules.d** ディレクトリー内の 設定ファイルはすべて、**httpd.conf** の本文の前に処理されます。**/etc/httpd/conf.d** ディレ クトリー内の設定ファイルは、**httpd.conf** の本文の後で処理されるようになりました。

*httpd* パッケージは追加の設定ファイルを提供しています。

- **/etc/httpd/conf.d/autoindex.conf** は、**mod\_autoindex** ディレクトリーのインデッ クス作成を設定します。
- **/etc/httpd/conf.d/userdir.conf** は、ユーザーディレクトリー (**http://example.com/~username/**) へのアクセスを設定します。デフォルトでは、この アクセスはセキュリティのために無効になっています。
- **/etc/httpd/conf.d/welcome.conf** は、コンテンツがない場合に**http://localhost/** に表示される「ようこそ」のページを設定します。

### 設定互換性の変更

このバージョンの **httpd** は、以前のバージョン (2.2) の設定構文と互換性がありません。設定ファ イルは、この更新バージョンの **httpd** で使用可能となる前に、構文を更新する必要があります。 バージョン 2.2 から 2.4 で変更された構文の詳細については、Apache ドキュメンテーションを参 照してください。

### <span id="page-31-2"></span>**3.7.5.3. Samba**

Red Hat Enterprise Linux 7 は Samba 4 を提供します。これは、デーモンとクライアントユーティリ ティー、SMB1、SMB2、SMB3 のプロトコルを使用した通信を可能にする Python バインディングを組み合 わせたものです。

現行の Kerberos 実装は、Samba 4 Active Directory ドメインコントローラーの機能をサポートしていませ ん。この機能は Red Hat Enterprise Linux 7.0 では省略されていますが、今後のリリースで装備される予定 です。Active Directory DC に依存しないその他の機能はすべて、含まれています。

Red Hat Enterprise Linux 6.4 およびそれ以降では、Samba 4 はテクノロジープレビューとして提供され、 安定性のある Samba 3 パッケージ (*samba-\**) との競合を避けるために*samba4-\** パッケージシリーズとし てパッケージ化されていました。Samba 4 は今回、完全にサポートされ、Samba 3 に関して多くの機能強 化を提供しているため、Red Hat Enterprise Linux 7 では Samba 4 を標準 *samba-\** パッケージとして提供 しています。特別な *samba4-\** パッケージは廃止予定となっています。

Samba についての詳細情報は、*Red Hat Enterprise Linux 7 System Administrator's Guide* および *System Administrators Reference Guide* を参照してください。こちらから入手できます [http://access.redhat.com/site/documentation/Red\\_Hat\\_Enterprise\\_Linux/](http://access.redhat.com/site/documentation/Red_Hat_Enterprise_Linux/) 。

## <span id="page-31-1"></span><span id="page-31-0"></span>**3.8.** クラスタリングと高可用性

このセクションでは、Red Hat Enterprise Linux 6 と Red Hat Enterprise Linux 7 との間でなされたクラスタ リングおよび高可用性の変更の概要について説明しています。

### **3.8.1. Luci** 置換制限 **(pcs)**

Red Hat Enterprise Linux 6 では、**luci** は Red Hat Enterprise Linux 5 と Red Hat Enterprise Linux 6 の両 方の高可用性クラスターを制御していました。

Red Hat Enterprise Linux 7 では **luci** が削除され、**pcs** で置き換えられています。**pcs** が制御できるのは Red Hat Enterprise Linux 7 pacemaker ベースのクラスターのみで、Red Hat Enterprise Linux 6 rgmanager ベースの高可用性クラスターは制御できません。

### **3.8.2. Piranha** に代わる **Keepalived**

Red Hat Enterprise Linux 7 用のロードバランサーアドオンには、**keepalived** が含まれます。これ は、**piranha** で利用可能な機能と追加機能の両方を提供します。このため**piranha** は Red Hat Enterprise Linux 7 では **keepalived** サービスに置き換えられました。

その結果、設定ファイルとそのフォーマットが変更されています。**keepalived** はデフォルトで **/etc/keepalived/keepalived.conf** ファイルで設定されます。このファイルで使用する設定フォー マットおよび構文の詳細は、**keepalive.conf** の man ページに記載してあります。

\$ man keepalived.conf

### **3.8.3.** オンライン移行の制限

Red Hat Enterprise Linux 6 から Red Hat Enterprise Linux 7 へのオンライン移行は、クラスターについては サポート対象外となっています。

また、Red Hat Enterprise Linux 6 高可用性スタックは Red Hat Enterprise Linux 7 高可用性スタックと互 換性がないことから、Red Hat Enterprise Linux 6 から Red Hat Enterprise Linux 7 高可用性クラスターへの オンライン移行はサポートされていません。

### **3.8.4.** 新リソースマネジャー **(Pacemaker)**

Red Hat Enterprise Linux 7 では、*rgmanager* と *cman* は *pacemaker* と *corosync* で置き換えられていま す。

Pacemaker は、多くの便利な機能を持つ高可用性リソースマネジャーです。

- マシンおよびアプリケーションレベルの障害を検出して回復。
- 多くの冗長設定をサポート。
- 定足数およびリソース駆動型クラスターをサポート。
- クォーラムが失われる場合の処理に対する設定可能な戦略 (複数マシンの失敗時)。
- アプリケーションがどのマシンにあるかに関わらず、アプリケーションのスタートアップおよびシャッ トダウンの順位付けの指定をサポート。
- アプリケーションが同一マシンで稼働する必要があるかないかについての指定をサポート。
- アプリケーションを複数マシン上でアクティブにすることの指定をサポート。
- マスターやスレーブのようなアプリケーションの複数モードをサポート。
- どの失敗やクラスター状態にも立証可能な正しい反応。
- 状況が発生する前に、その状況に対する反応がオフラインでテスト可能。

Pacemaker についての詳細情報は、Red Hat Enterprise Linux 7 High Availability Add-On ドキュメンテー ションを参照してください。こちらから入手できます [http://access.redhat.com/site/documentation/Red\\_Hat\\_Enterprise\\_Linux/](http://access.redhat.com/site/documentation/Red_Hat_Enterprise_Linux/) 。

### **3.8.5.** 新機能**:** リソースエージェント

Red Hat Enterprise Linux 7 では、クラスターリソースを抽出し、クラスター環境でリソースを管理する標 準インターフェイスを提供するリソースエージェントが導入されています。Red Hat Enterprise Linux 7 で 利用可能なリソースエージェントについての詳細情報は、Red Hat Enterprise Linux 7 High Availability Add-On ドキュメンテーションを参照してください。こちらから入手できます

[http://access.redhat.com/site/documentation/Red\\_Hat\\_Enterprise\\_Linux/](http://access.redhat.com/site/documentation/Red_Hat_Enterprise_Linux/) 。

### **3.8.6. quorum** 実装の変更

Red Hat Enterprise Linux 6 に同梱されていた *qdiskd* は Red Hat Enterprise Linux 7 では削除されました。 新たな quorum 実装は **votequorum** で提供されており、これは*corosync* パッケージに含まれ、ほとんど のユースケースで *qdiskd* に代わるように拡張されています。拡張子

(*wait\_for\_all*、*auto\_tie\_breaker*、および *last\_man\_standing*) は **votequorum.5** man ページで完 全に文書化されています。

\$ man 5 votequorum

## <span id="page-33-0"></span>**3.9.** デスクトップ

このセクションでは、Red Hat Enterprise Linux 6 と Red Hat Enterprise Linux 7 との間でなされたサポート 対象のデスクトップユーザー環境の変更概要について説明しています。

このセクションでは、Red Hat Enterprise Linux 7 での新デスクトップ環境でユーザーが予期する主な変更 点のみ説明されています。詳細情報については、*Red Hat Enterprise Linux 7 Desktop Migration and Administration Guide* を参照してください。こちらから入手できます [http://access.redhat.com/site/documentation/Red\\_Hat\\_Enterprise\\_Linux/](http://access.redhat.com/site/documentation/Red_Hat_Enterprise_Linux/) 。

### **3.9.1.** 新たなデフォルトのデスクトップ環境 **(GNOME Classic)**

GNOME Classic は、Red Hat Enterprise Linux 7 の GNOME 3 デスクトップ環境のデフォルトセッション です。この環境は GNOME 3 デスクトップ環境への拡張セットとして提供されており、慣れ親しんだ GNOME 2 のルックアンドフィールを維持している一方で、強力な新機能が含まれています。

GNOME Classic のユーザーインターフェイスは 2 つの主要コンポーネントで構成されています。

トップバー

画面最上部にあるこのバーは、アプリケーション と 場所 メニューを表示します。

アプリケーション メニューからは、ユーザーはシステム上のアプリケーションにアクセスできま す。これは、メニュー上でいくつものカテゴリーに分けられています。このメニューからは新しい アクティビティ画面 にもアクセスでき、ここでは開いているウィンドウ、ワークスペース、メッ セージ、システム通知を簡単に見ることができます。

場所 メニューはトップバー上で アプリケーション メニューの隣にあります。ここからは、ダウン ロード や 画像 などの重要なフォルダにすばやくアクセスできます。

タスクバー

タスクバーは画面の一番下に表示され、ウィンドウ一覧や通知アイコン、現在のワークスペースの ショート ID、および利用可能なワークスペースの合計数を表示します。

GNOME Classic とその機能の完全ガイドおよび Red Hat Enterprise Linux 7 で利用可能な他のデスクトッ プ環境については、*Red Hat Enterprise Linux 7 Desktop Migration and Administration Guide* を参照してく ださい。こちらから入手できます [http://access.redhat.com/site/documentation/Red\\_Hat\\_Enterprise\\_Linux/](http://access.redhat.com/site/documentation/Red_Hat_Enterprise_Linux/) 。

### **3.9.2.** 新デスクトップ環境 **(GNOME 3)**

Red Hat Enterprise Linux 7 では、GNOME 3 デスクトップ環境の GNOME 3 セッションもサポートしてい ます。この環境は、使いやすく、ユーザーの生産性を高める設計になっています。オンラインドキュメント ストレージサービス、カレンダー、連絡先とのすぐれた統合機能を提供しているので、いつも最新情報にア クセスできます。

GNOME 3 のユーザーインターフェイスは 3 つの主要コンポーネントで構成されています。

トップバー

画面最上部にあるこの水平のバーからは、アクティビティ画面 や時計、カレンダー、システムス テータスアイコン、およびシステムメニューなど、GNOME Shell の基本的な機能にアクセスでき ます。

### アクティビティ画面

アクティビティ画面 では、開いているウィンドウやワークスペース、メッセージ、システム通知 を簡単に見ることができます。検索バーは、ファイルをみつけたり、アプリケーションを起動した り、設定ツールを開く最も簡単な方法です。左側のダッシュにはお好みのアプリケーションが表示 されるので、よく使うツールにすばやくアクセスすることができます。

#### メッセージトレイ

メッセージトレイは、画面の一番下の水平バーとして表示されます。保留中の通知を表示するの で、常にシステムに何が起きているのかが分かります。

GNOME 3 とその機能の完全ガイドおよび Red Hat Enterprise Linux 7 で利用可能な他のデスクトップ環境 については、*Red Hat Enterprise Linux 7 Desktop Migration and Administration Guide* を参照してくださ い。こちらから入手できます [http://access.redhat.com/site/documentation/Red\\_Hat\\_Enterprise\\_Linux/](http://access.redhat.com/site/documentation/Red_Hat_Enterprise_Linux/) 。

### **3.9.3. KDE Plasma** ワークスペース **(KDE)**

Red Hat Enterprise Linux 7 は、KDE Plasma ワークスペース (KDE) バージョン 4.10 を提供しています。 これは、以前は K デスクトップ環境と呼ばれていました。KDE のこの更新バージョンには、以下のものを 含む多くの機能強化が含まれています。

- 洗練された一貫性のあるルックアンドフィールのデフォルトの Oxygen スタイル。
- パネルに進行状況が視覚的に表示される更新版通知システム (スピードグラフを伴う移動かつ閉鎖可能な 通知)。
- ワークスペース設定が システム設定 で可能。
- アクティビティマネジャー がアクティビティを追加、削除、保存、復元でき、アクティビティ間でス イッチする機能を提供します。
- コアおよびユーザーインターフェース要素が最適化され、パフォーマンスが向上します。
- シンプルなユーザーインターフェースと容易なプロファイルスイッチングのある適応型電源管理。
- プリンター設定を簡素化し、正確な印刷ステータスをすばやく提供する新しい **Print Manager**。
- ナビゲーションボタンやタブブラウズが可能で、メタデータ処理が改善された更新版 **Dolphin File Manager**。
- タブ、ウィンドウコントロール、および相互運用性が改善された更新版端末エミュレーター (**Konsole**)。
- **新たなディスプレイマネジャーの KScreen。これは、解像度や相対的位置を含むディスプレイ設定を** 自動的に記憶し、復元できるものです。

新アプレットの **Plasma Network Manager** は、ネットワーク制御とネットワーク接続設定を容易にし ます。

ただし、**Kmail** は Red Hat Enterprise Linux 7 に含まれていないことに注意してください。

## <span id="page-35-0"></span>**3.10.** 開発者ツール

このセクションでは、Red Hat Enterprise Linux 6 と Red Hat Enterprise Linux 7 との間でなされた開発者 ツール変更の概要について説明しています。

### **3.10.1. Red Hat Developer Toolset**

Red Hat Developer Toolset は、個別の高速ライフサイクルで、最新バージョンの安定したオープンソース 開発者ツールを提供します。Red Hat のお客様は、アクティブな Red Hat Developer サブスクリプションで ご利用いただけます。

Red Hat Developer Toolset 2 は現在、Red Hat Enterprise Linux 7 上でのアプリケーション開発をサポート していません。ただし、Red Hat Developer Toolset は Red Hat Enterprise Linux 6 上でのアプリケーショ ン開発をサポートしており、これらのアプリケーションはサポート対象の Red Hat Enterprise Linux 6 のマ イナーリリースもしくは Red Hat Enterprise Linux 7 で導入できます。

### **3.10.2.** 互換性ライブラリ

Red Hat Enterprise Linux 7 には、これまでの Red Hat Enterprise Linux リリースからのインターフェイス をサポートする互換性ライブラリが含まれています。これらのライブラリは、Red Hat の互換性ポリシーに したがい、Red Hat の判断で含まれています。詳細について は、<https://access.redhat.com/site/node/758143/40/0> を参照してください。

以下の互換性ライブラリが Red Hat Enterprise Linux 7 に含まれています。

### 表**3.3** 互換性ライブラリ

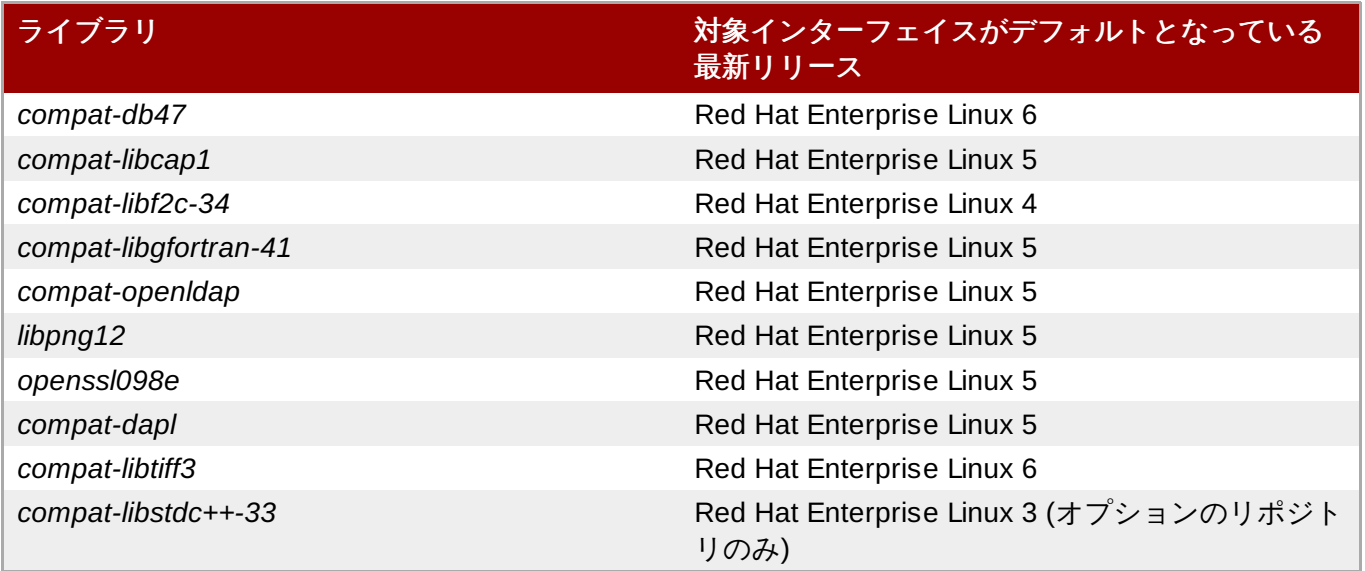

Red Hat Enterprise Linux 7 には、*compat-gcc-44* および *compat-gcc-44-c++* パッケージも含まれており、 これらは Red Hat Enterprise Linux 6 に同梱されたシステムコンパイラーを表すもので、レガシーソフト ウェアの構築およびリンクに*compat-glibc* パッケージと使用することができます。

## <span id="page-35-1"></span>**3.11.** セキュリティおよびアクセス制御

このセクションでは、Red Hat Enterprise Linux 6 と Red Hat Enterprise Linux 7 との間でなされたセキュ リティ、アクセス制御、および関連設定ツールの変更の概要について説明しています。

### **3.11.1.** 新ファイアウォール **(firewalld)**

Red Hat Enterprise Linux 6 では、ファイアウォール機能は **iptables** ユーティリティーが提供し、コマン ドラインもしくはグラフィカル設定ツールの **system-config-firewall** で設定されていました。Red Hat Enterprise Linux 7 では、**iptables** がファイアウォール機能を提供していますが、管理者は動的ファイア ウォールデーモンである **firewalld** と、その設定ツールである**firewall-config**、**firewall-cmd**、および **firewall-applet** で **iptables** と通信します。firewall-applet は、デフォルトの Red Hat Enterprise Linux 7 インストールには含まれていません。

**firewalld** は動的であることから、その設定はいつでも変更可能で、即座に実行されます。ファイア ウォールはリロードする必要がないことから、既存ネットワーク接続で意図しない中断が発生することはあ りません。

Red Hat Enterprise Linux 6 と 7 間でのファイアウォールの主な相違点は以下のとおりです。

- Firewalld 設定の詳細は **/etc/sysconfig/iptables** に保存されていません。設定詳細は **/usr/lib/firewalld** および **/etc/firewalld** ディレクトリーの様々なファイルに保存されま す。
- Red Hat Enterprise Linux 6 では、設定が変更される度にすべてのルールが削除され、再適用されていま したが、**firewalld** は設定の差異のみを適用します。その結果、**firewalld** は既存接続を中断する ことなくランタイム中に設定を変更することができます。

Red Hat Enterprise Linux 7 におけるファイアウォール設定の詳細情報およびヘルプについては、*Red Hat Enterprise Linux 7 Security Guide* を参照してください。こちらから入手できます [http://access.redhat.com/site/documentation/Red\\_Hat\\_Enterprise\\_Linux/](http://access.redhat.com/site/documentation/Red_Hat_Enterprise_Linux/) 。

### **3.11.1.1. firewalld** への移行ルール

Red Hat Enterprise Linux 6 では、以下の 2 つの方法でファイアウォールを設定していました。

- **▶ グラフィカルの system-config-firewall** ツールを使ってルールを設定する方法。このツールは設定詳 細を **/etc/sysconfig/system-config-firewall** ファイルに保存 し、**/etc/sysconfig/iptables** および **/etc/sysconfig/ip6tables** ファイルに **iptables** と **ip6tables** サービスの設定を作成していました。
- 手動で **/etc/sysconfig/iptables** および **/etc/sysconfig/ip6tables** ファイルを編集 (まっ たくのゼロから、もしくは **system-config-firewall** が作成した初期設定を編集) 。

Red Hat Enterprise Linux 6 のファイアウォールを **system-config-firewall** で設定している場合、システ ムをアップグレードして **firewalld** をインストールした後に、**firewall-offline-cmd** ツールを使って **/etc/sysconfig/system-config-firewall** の設定を **firewalld** のデフォルトゾーンに移行する ことができます。

\$ firewall-offline-cmd

```
ただし、/etc/sysconfig/iptables もしくは /etc/sysconfig/ip6tables を手動で作成または編
集している場合は、firewalld のインストール後にfirewall-cmd または firewall-config で新設定を作成す
るか、firewalld を無効にして旧型の iptables および ip6tables サービスの使用を継続する必要が
あります。新設定の作成または firewalld の無効化についての詳細は、Red Hat Enterprise Linux 7
Security Guide を参照してください。こちらから入手できます
http://access.redhat.com/site/documentation/Red_Hat_Enterprise_Linux/ 。
```
### **3.11.2. PolicyKit** の変更

これまでは、PolicyKit は **.pkla** ファイル内のキーの値のペアを使って追加のローカル権限を定義してきま した。Red Hat Enterprise Linux 7 では、JavaScript を使ってローカル権限を定義する機能が提供され、必 要に応じて権限を書くことが可能になっています。

**polkitd** は、**.rules** ファイルを辞書式順序で **/etc/polkit-1/rules.d** および **/usr/share/polkit-1/rules.d** ディレクトリーから読み込みます。2 つのファイルが同じ名前を共有 している場合、**/etc** にあるファイルが **/usr** にあるファイルよりも先に処理されます。古い**.pkla** ファ イルの処理時には、最後に処理されたルールが優先されていました。新たな **.rules** ファイルでは、最初に 合致するルールが優先されます。

移行後は、**/etc/polkit-1/rules.d/49-polkit-pkla-compat.rules** ファイルが既存ルールを適 用します。このため、既存ルールよりも、**/usr** または **/etc** にあり、辞書式順序で **49-polkit-pklacompat** の先にくる名前が付いた**.rules** ファイルが優先されます。古いルールが無効にならないように する一番簡単な方法は、他のすべての **.rules** ファイル名を 49 よりも大きい番号で始めることです。

PolicyKit についての詳細情報は、*Red Hat Enterprise Linux 7 Desktop Migration and Administration Guide* を参照してください。こちらから入手できます [http://access.redhat.com/site/documentation/Red\\_Hat\\_Enterprise\\_Linux/](http://access.redhat.com/site/documentation/Red_Hat_Enterprise_Linux/) 。

### **3.11.3.** ユーザー **ID** の変更

Red Hat Enterprise Linux 6 では、ベースユーザー ID は **500** でした。Red Hat Enterprise Linux 7 でのベー スユーザー ID は、**1000** となっています。この変更では、アップグレードプロセス中に **/etc/login.defs** ファイルが置き換えられます。

デフォルトの **/etc/login.defs** ファイルを修正していない場合、このファイルはアップグレード中に置 き換えられます。ベースユーザー ID の番号が **1000** に変更され、新規ユーザーは 1000 またはそれを以上 のユーザー ID が割り当てられます。この変更前に作成されたユーザーアカウントは、現行のユーザー ID を 維持し、期待通りに機能し続けます。

デフォルトの **/etc/login.defs** ファイルを修正している場合は、このファイルはアップグレード中に置 き換えられず、ベースユーザー ID 番号は 500 のままになります。

### **3.11.4. libuser** の変更

Red Hat Enterprise Linux 7 では、**libuser** ライブラリは**ldap** および **files** モジュールの両方を含む設 定、もしくは **ldap** および **shadow** モジュールの両方を含む設定をサポートしません。これらのモジュー ルを組み合わせるとパスワード処理に曖昧さが発生するので、そのような設定は初期化プロセス中に拒否さ れるようになっています。

LDAP のユーザーもしくはグループの管理に **libuser** を使用する場合は、**files** および **shadow** モ ジュールを設定ファイル (デフォルトでは **/etc/libuser.conf** ) の **modules** および **create\_modules** ディレクティブから削除する必要があります。

## <span id="page-38-0"></span>第**4**章 パッケージ、機能、およびサポートの変更

このセクションでは、Red Hat Enterprise Linux 7 で提供される機能またはパッケージの変更、および該当 パッケージのサポートの変更について説明しています。

## <span id="page-38-1"></span>**4.1.** 新しいパッケージ

このセクションでは、Red Hat Enterprise Linux 7 で利用可能な注目すべきパッケージについて説明してい ます。

### **4.1.1. Chrony**

**Chrony** は *chrony* パッケージで提供される新 NTP クライアントです。Red Hat Enterprise Linux 7 のデ フォルト NTP として参照実装 (*ntp*) に代わるものです。ただし、*ntp* で利用可能な機能のすべてをサポート するわけではないため、互換性の理由で *ntp* は提供されています。*ntp* が必要な場合は、*chrony* を明示的に 削除して、代わりに *ntp* をインストールする必要があります。

**Chrony** の時間管理アルゴリズムは、*ntp* 実装に比べていくつかの利点があります。

- 同期がより速く正確。
- 周波数訂正の幅がより広い。
- 時計の周波数の急激な変更にうまく対応。
- 初期同期の後のクロックステッピングがない。
- 断続的なネットワーク接続でうまく機能。

*chrony* についての詳細情報は、*Red Hat Enterprise Linux 7 System Administrators Guide* または *System Administrators Reference Guide* を参照してください。こちらから入手できます [http://access.redhat.com/site/documentation/Red\\_Hat\\_Enterprise\\_Linux/](http://access.redhat.com/site/documentation/Red_Hat_Enterprise_Linux/) 。

### **4.1.2. HAProxy**

**HAProxy** は、高可用性環境に適した TCP/HTTP リバースプロキシです。リソースをほとんど必要とせず、 イベント駆動型のアーキテクチャーにより、システムの安定性をリスクにさらすことなく数百ものインスタ ンス上で同時に数千もの接続を容易に処理できます。

**HAProxy** に関する詳細は、man ページを参照するか、**/usr/share/doc/haproxy** ディレクトリー内 *haproxy* パッケージにインストールされているドキュメントを参照してください。

### **4.1.3. Kernel-tools**

*kernel-tools* パッケージには、Linux カーネル用の多くのツールが含まれています。このパッケージ内のツー ルのいくつかは、他のパッケージでこれまで利用可能だったツールに代わるものです。詳細について は[、「非推奨パッケージ」](#page-43-1) および [「パッケージの置換」](#page-38-3) を参照してください。

## <span id="page-38-3"></span><span id="page-38-2"></span>**4.2.** パッケージの置換

このセクションでは、バージョン 6 から 7 の間で Red Hat Enterprise Linux から削除されたパッケージを Red Hat Enterprise Linux 7 で利用可能な同等の機能を持つ置換パッケージまたは代替パッケージとともに 一覧表示しています。

### 表**4 .1** 置換パッケージ

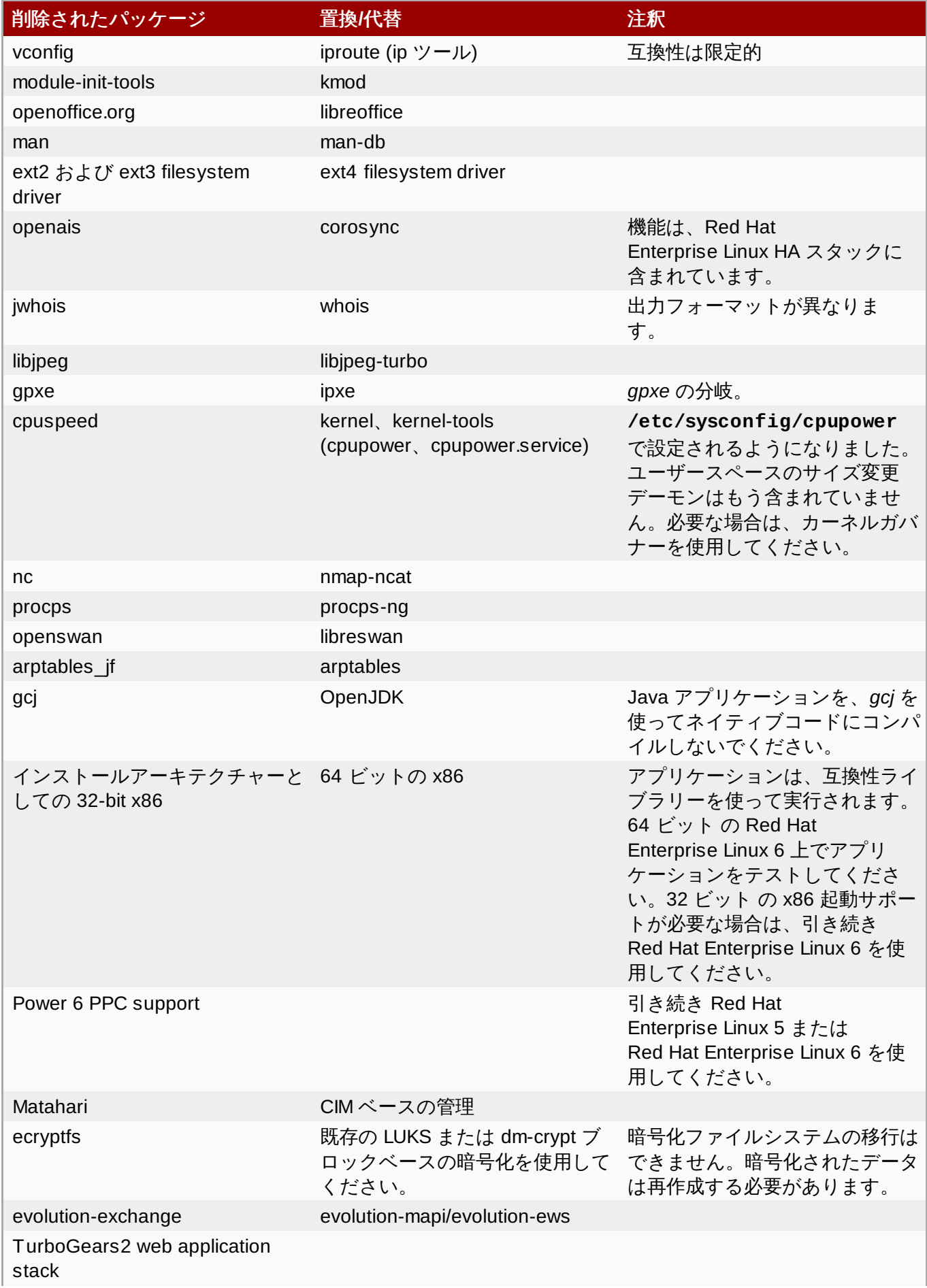

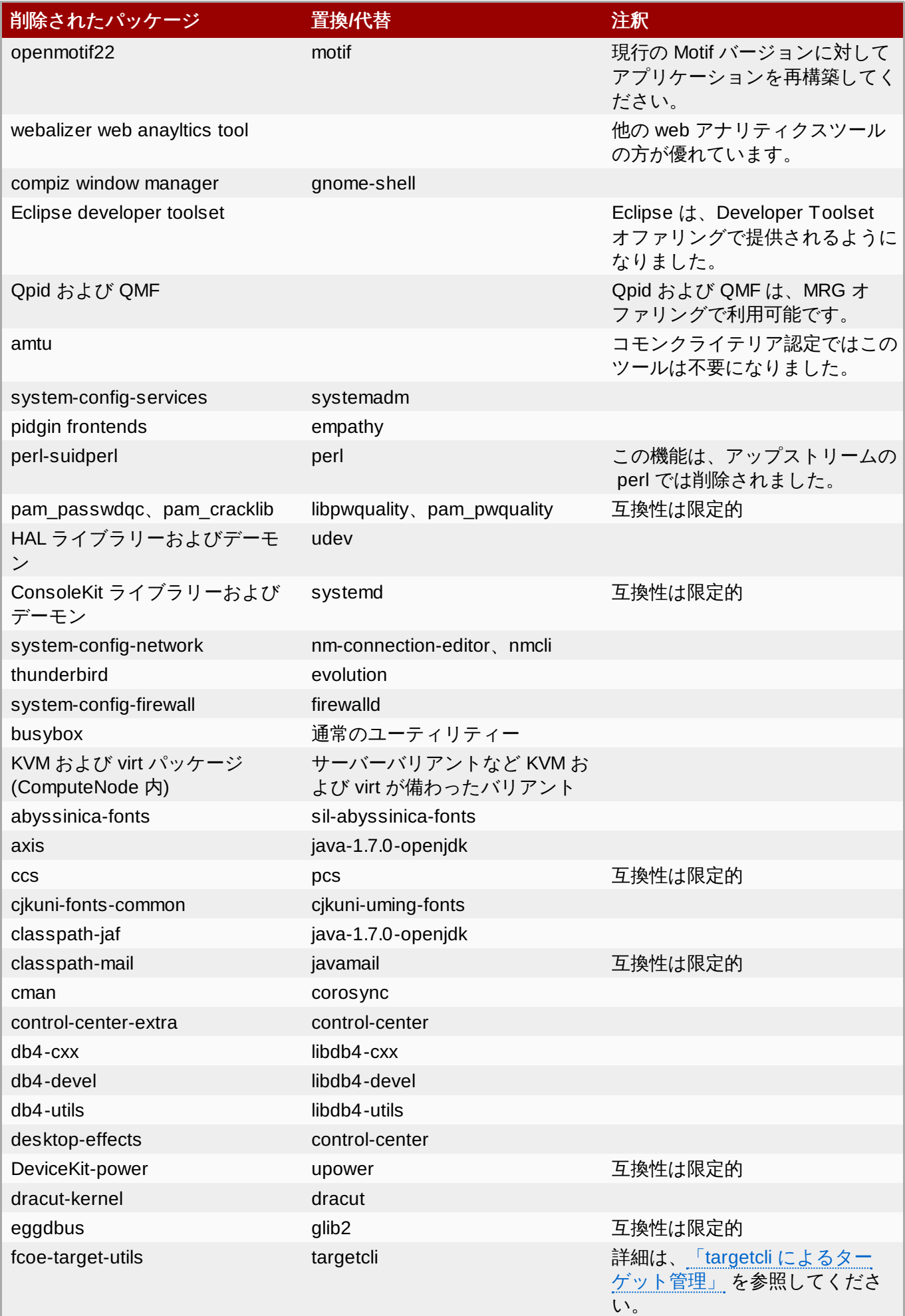

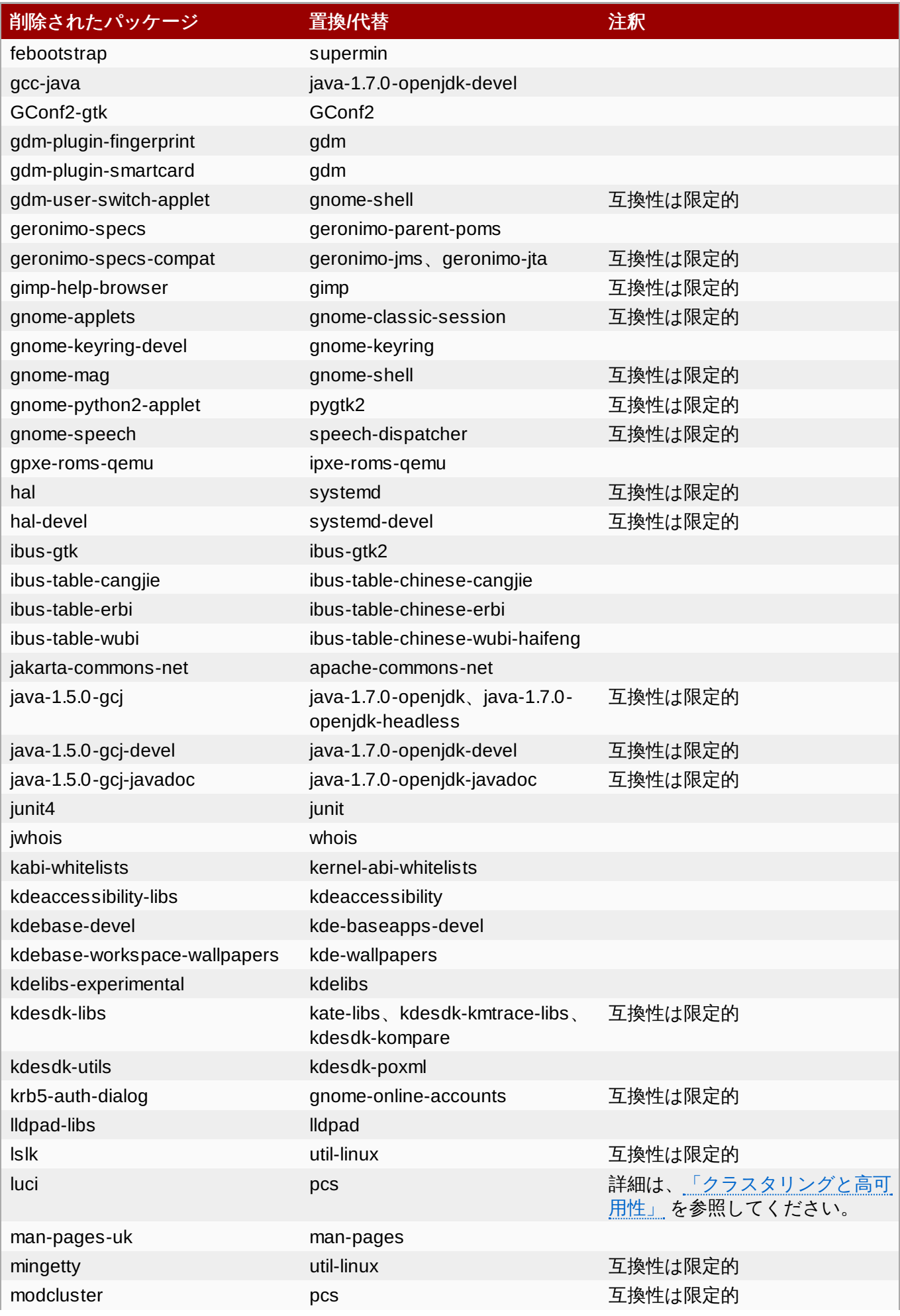

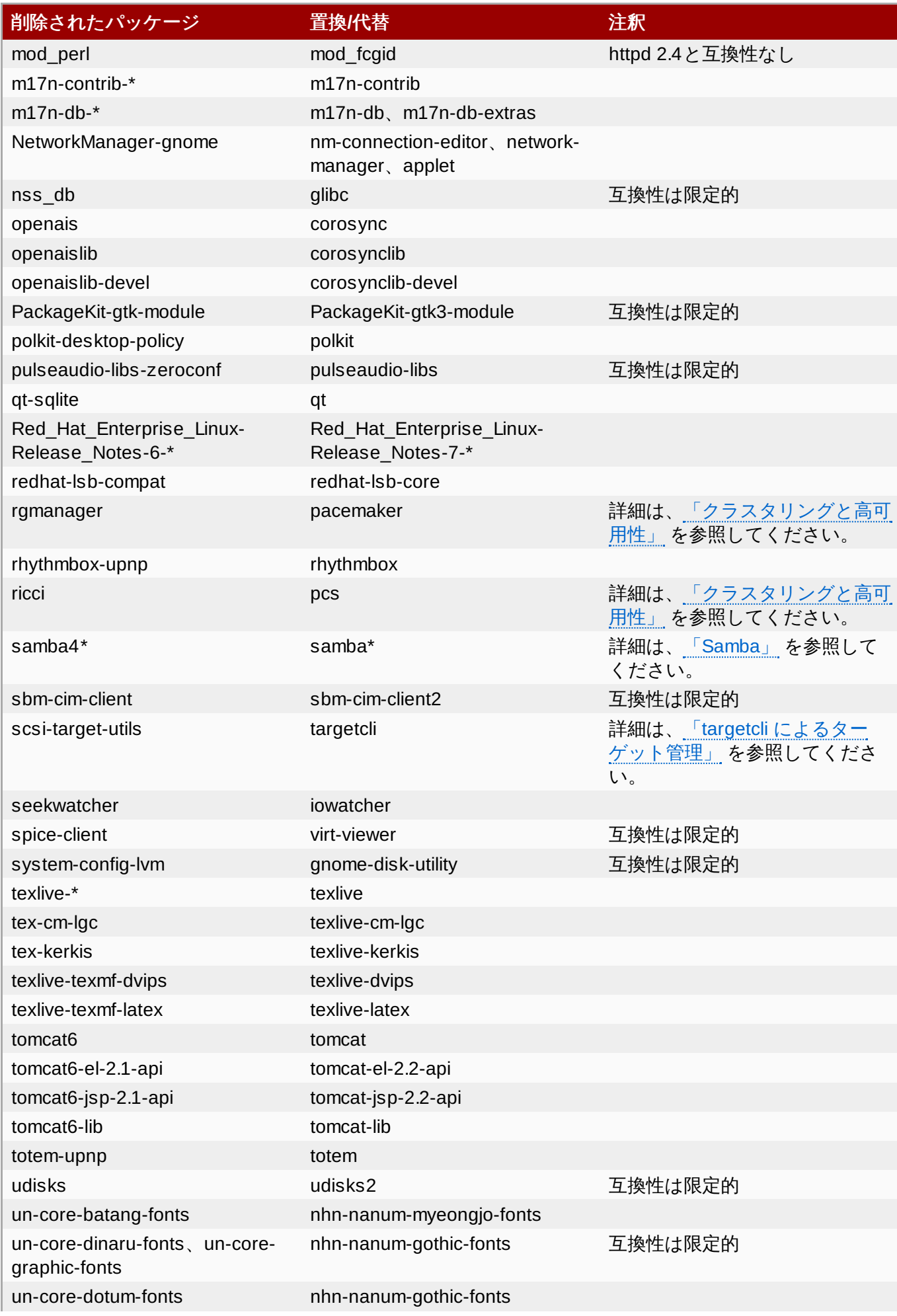

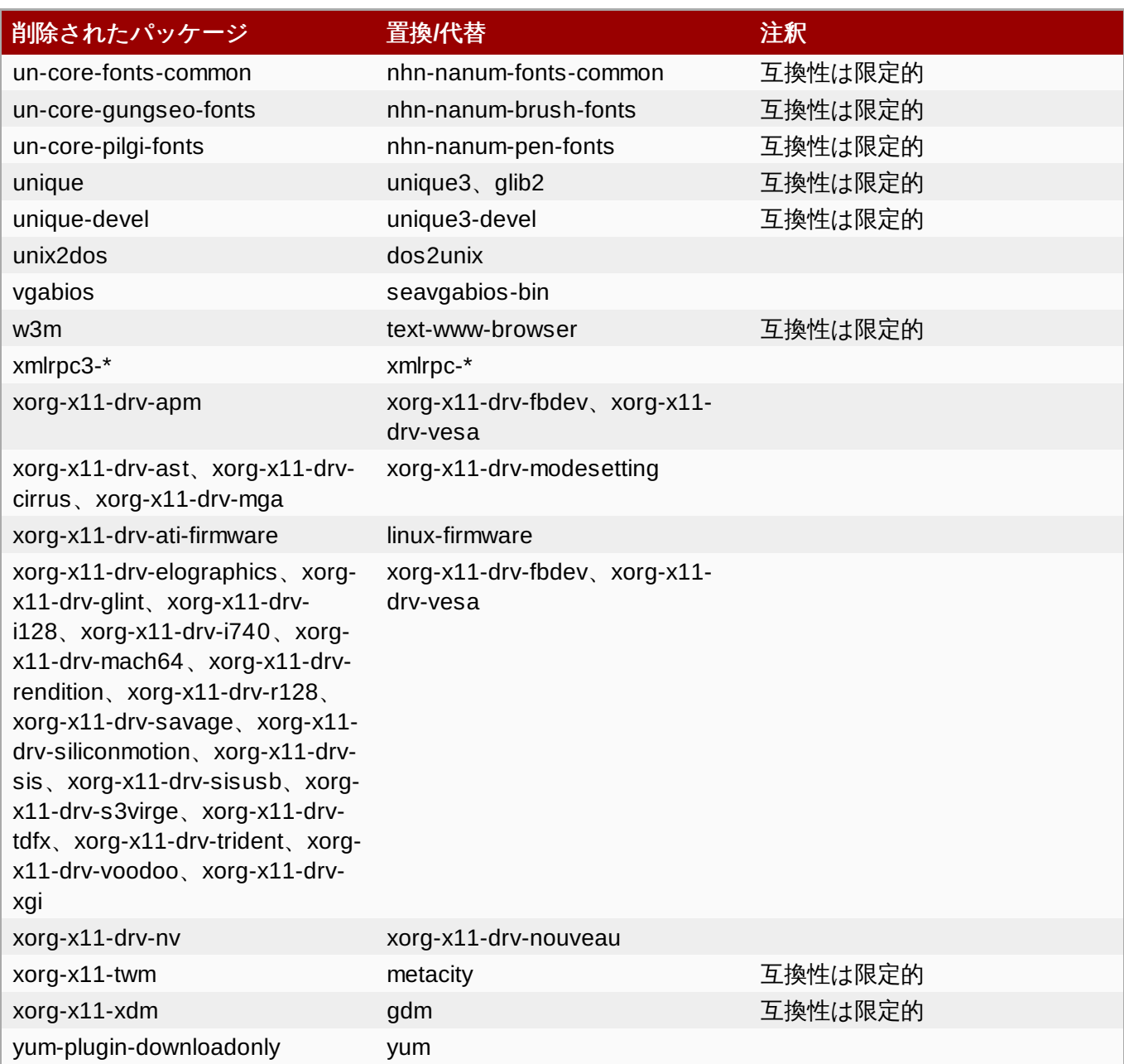

## <span id="page-43-1"></span><span id="page-43-0"></span>**4.3.** 非推奨パッケージ

このセクションで挙げられているパッケージは、Red Hat Enterprise Linux 7 では非推奨とみなされていま す。これらのパッケージは依然として機能し、サポートされますが、Red Hat ではその使用を推奨していま せん。

### 表**4 .2** 非推奨パッケージ

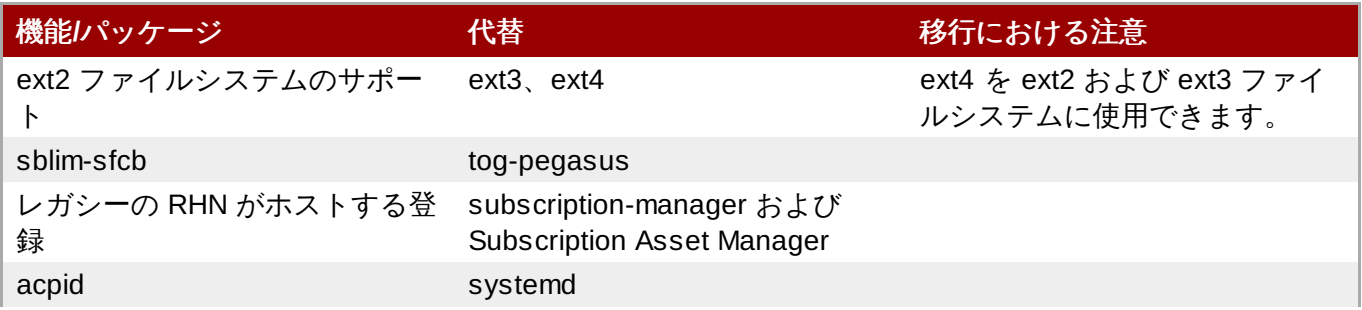

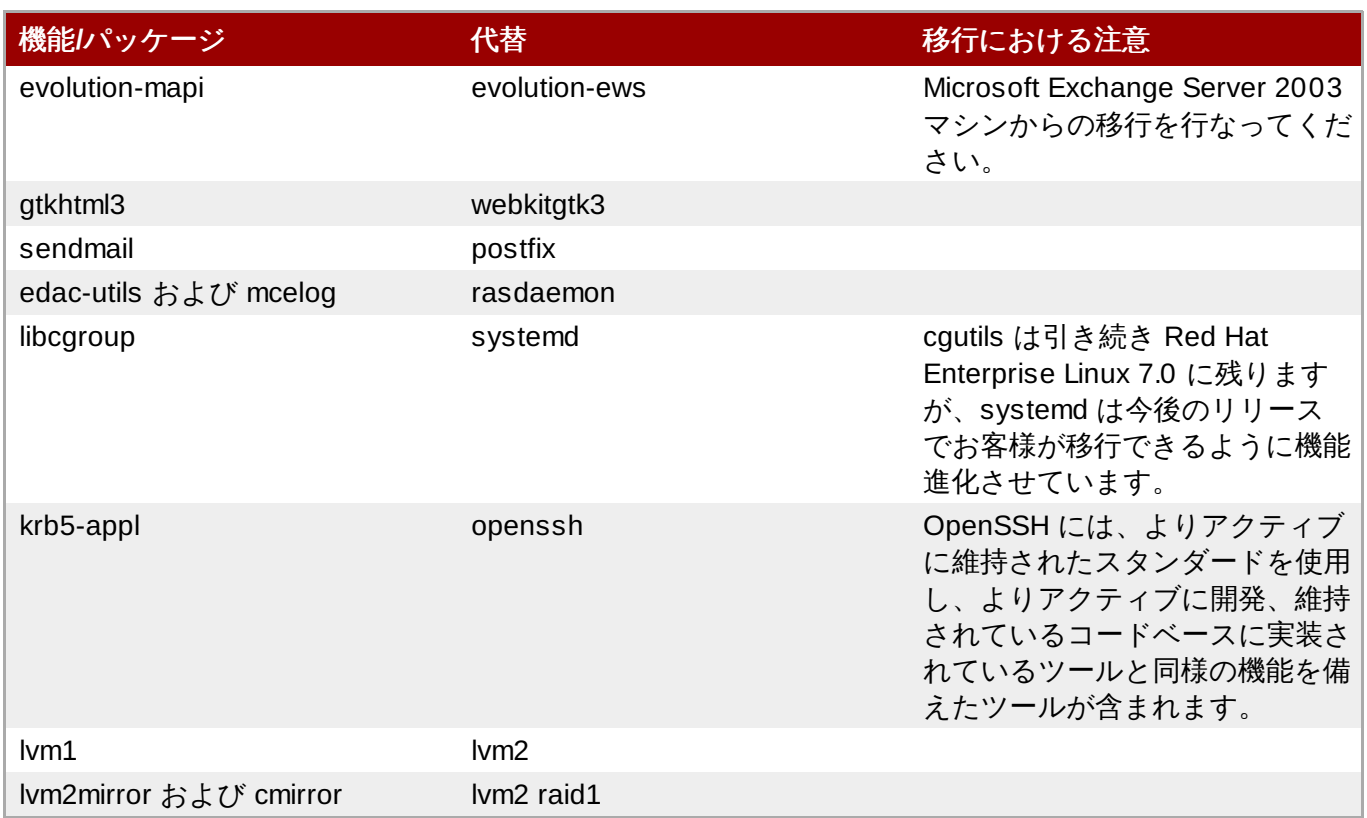

## <span id="page-44-0"></span>**4.4.** 削除済みパッケージ

以下のパッケージは Red Hat Enterprise Linux バージョン 6 とバージョン 7 間で削除され、サポート対象 外となっています。これらのパッケージのなかには、同等の機能がある代替パッケージがあるものもありま す。詳細は[、「パッケージの置換」](#page-38-3) を参照してください。

- amtu
- ant-antlr
- ant-apache-bcel
- ant-apache-bsf
- ant-apache-log4j
- ant-apache-oro
- ant-apache-regexp
- ant-apache-resolver
- ant-commons-logging
- ant-commons-net
- ant-javamail
- ant-jdepend
- ant-jsch
- ant-junit
- ant-nodeps
- ant-swing
- ant-trax
- apache-jasper
- apache-tomcat-apis
- apr-util-ldap
- arts
- arts-devel
- aspell
- atmel-firmware
- at-spi
- at-spi-python
- audiofile
- audit-viewer
- avahi-tools
- avahi-ui
- avalon-framework
- avalon-logkit
- batik
- brasero
- brasero-libs
- brasero-nautilus
- bsf
- busybox
- b43-fwcutter
- b43-openfwwf
- cas
- cdparanoia
- cdrdao
- cjet
- cloog-ppl
- cluster-cim
- cluster-glue
- cluster-glue-libs
- cluster-glue-libs-devel
- **D** clusterlib
- clusterlib-devel
- cluster-snmp
- cman
- compat-db42
- compat-db43
- compat-libstdc++-296
- compat-libtermcap
- compat-openmpi
- compat-openmpi-psm
- compat-opensm-libs
- compiz
- compiz-gnome
- coreutils-libs
- cracklib-python
- cronie-noanacron
- ctan-cm-lgc-fonts-common
- ctan-cm-lgc-roman-fonts
- ctan-cm-lgc-sans-fonts
- ctan-cm-lgc-typewriter-fonts
- ctan-kerkis-fonts-common
- ctan-kerkis-sans-fonts
- ctan-kerkis-serif-fonts
- ctapi-common
- cvs-inetd
- c2050
- c2070
- dash
- dbus-c++
- dbus-qt
- devhelp
- dmz-cursor-themes
- dtach
- dvd+rw-tools
- eclipse-birt
- eclipse-callgraph
- eclipse-cdt
- eclipse-dtp
- eclipse-emf
- eclipse-gef
- eclipse-changelog
- eclipse-jdt
- eclipse-linuxprofilingframework
- eclipse-mylyn
- eclipse-mylyn-cdt
- eclipse-mylyn-java
- eclipse-mylyn-pde
- eclipse-mylyn-trac
- eclipse-mylyn-webtasks
- eclipse-mylyn-wikitext
- eclipse-nls
- eclipse-nls-ar
- eclipse-nls-bg
- eclipse-nls-ca
- eclipse-nls-cs
- eclipse-nls-da
- eclipse-nls-de
- eclipse-nls-el
- eclipse-nls-es
- eclipse-nls-et
- eclipse-nls-fa
- eclipse-nls-fi
- eclipse-nls-fr
- eclipse-nls-he
- eclipse-nls-hi
- eclipse-nls-hu
- eclipse-nls-id
- eclipse-nls-it
- eclipse-nls-ja
- eclipse-nls-ko
- eclipse-nls-ku
- eclipse-nls-mn
- eclipse-nls-nl
- eclipse-nls-no
- eclipse-nls-pl
- eclipse-nls-pt
- eclipse-nls-pt\_BR
- eclipse-nls-ro
- eclipse-nls-ru
- eclipse-nls-sk
- eclipse-nls-sl
- eclipse-nls-sq
- eclipse-nls-sr
- eclipse-nls-sv
- eclipse-nls-tr
- eclipse-nls-uk
- eclipse-nls-zh
- eclipse-nls-zh\_TW
- eclipse-oprofile
- eclipse-pde
- eclipse-platform
- eclipse-rcp
- eclipse-rpm-editor
- eclipse-rse
- eclipse-subclipse
- eclipse-subclipse-graph
- eclipse-svnkit
- eclipse-swt
- eclipse-valgrind
- ecryptfs-utils
- evolution-data-server-doc
- fakechroot
- fakechroot-libs
- fence-virt
- fence-virtd-checkpoint
- file-devel
- firstaidkit
- firstaidkit-engine
- firstaidkit-gui
- foghorn
- fop
- gamin-devel
- gamin-python
- gconfmm26
- ggz-base-libs
- glade3
- gnome-disk-utility-libs
- gnome-disk-utility-ui-libs
- gnome-doc-utils
- gnome-doc-utils-stylesheets
- hal-storage-addon
- hal-libs
- hal-info
- gvfs-archive
- gvfs-afc
- guile
- gtk2-engines
- gtksourceview2
- gtkhtml2
- gtk+extra
- **p** gthumb
- gstreamer-python
- gsl-static
- groff
- graphviz-perl
- gnome-vfs2-smb
- gnome-vfs2-devel
- gnome-user-share
- gnome-themes
- gnome-python2-rsvg
- gnome-python2-libwnck
- gnome-python2-libegg
- gnome-python2-gtkhtml2
- gnome-python2-extras
- gnome-python2-bugbuddy
- gnome-power-manager
- gnome-pilot-conduits
- gnome-pilot
- gnome-media-libs
- gnome-media
- gnome-games
- **htdig**
- hypervkvpd
- ibus-table-additional
- icedax
- icu4j-eclipse
- ipa-pki-ca-theme
- ipa-pki-common-theme
- ipw2100-firmware
- ipw2200-firmware
- jakarta-commons-discovery
- jakarta-commons-el
- jasper
- java\_cup
- jdepend
- jetty-eclipse
- jsch
- jzlib
- kabi-yum-plugins
- kcoloredit
- kcoloredit-doc
- $\ast$  kdeadmin
- **Example 2 kdeartwork-screensavers**
- kdebase-workspace-akonadi
- kdebase-workspace-python-applet
- kdegames
- **\*** kdegraphics
- kde-i18n-Arabic
- kde-i18n-Bengali
- kde-i18n-Brazil
- kde-i18n-British
- kde-i18n-Bulgarian
- kde-i18n-Catalan
- kde-i18n-Czech
- kde-i18n-Danish
- kde-i18n-Dutch
- kde-i18n-Estonian
- kde-i18n-Finnish
- kde-i18n-French
- kde-i18n-German
- kde-i18n-Greek
- kde-i18n-Hebrew
- kde-i18n-Hindi
- kde-i18n-Hungarian
- kde-i18n-Chinese
- kde-i18n-Chinese-Big5
- kde-i18n-Icelandic
- kde-i18n-Italian
- kde-i18n-Japanese
- kde-i18n-Korean
- kde-i18n-Lithuanian
- kde-i18n-Norwegian
- kde-i18n-Norwegian-Nynorsk
- kde-i18n-Polish
- kde-i18n-Portuguese
- kde-i18n-Punjabi
- kde-i18n-Romanian
- kde-i18n-Russian
- kde-i18n-Serbian
- kde-i18n-Slovak
- kde-i18n-Slovenian
- kde-i18n-Spanish
- kde-i18n-Swedish
- kde-i18n-Tamil
- kde-i18n-Turkish
- kde-i18n-Ukrainian
- kdelibs-apidocs
- **»** kdelibs3
- kdelibs3-devel
- kde-l10n-Bengali-India
- kde-l10n-Frisian
- kde-l10n-Gujarati
- kde-l10n-Chhattisgarhi
- kde-l10n-Kannada
- kde-l10n-Kashubian
- kde-l10n-Kurdish
- kde-l10n-Macedonian
- kde-l10n-Maithili
- kde-l10n-Malayalam
- kde-l10n-Marathi
- kdemultimedia
- kdemultimedia-devel
- kdemultimedia-libs
- kdenetwork
- kdesdk
- kdesdk-libs
- kdeutils
- **kdewebdev**
- kdewebdev-libs
- kernel-debug
- kernel-debug-devel
- kernel-doc
- kiconedit
- kipi-plugins
- kipi-plugins-libs
- kmid
- kmid-common
- konq-plugins-doc
- **kross-python**
- **ksig**
- ksig-doc
- k3b
- k3b-common
- $\ast$  k3b-libs
- libao-devel
- libart\_lgpl-devel
- libbonobo-devel
- libbonoboui-devel
- libburn
- libcroco-devel
- $\bullet$  libdc1394
- libdiscid
- libesmtp-devel
- libexif-devel
- libgail-gnome
- libgcj
- libgcj-devel
- libgcj-src
- libglademm24
- libglade2-devel
- libgnomecanvas-devel
- libgnome-devel
- libgnomeui-devel
- libgphoto2-devel
- libgpod
- libgsf-devel
- libgxim
- libIDL-devel
- libidn-devel
- libisofs
- *»* libitm
- libldb-devel
- libmatchbox
- libmtp
- **Ibmusicbrainz**
- libmusicbrainz3
- libnih
- liboil
- libopenraw-gnome
- libpanelappletmm
- libproxy-bin
- libproxy-python
- libreport-compat
- libreport-plugin-mailx
- libreport-plugin-reportuploader
- **Iibselinux-ruby**
- **I**lbsexy
- libtalloc-devel
- libtdb-devel
- libtevent-devel
- **D** libtidy
- libwnck
- libXdmcp-devel
- **log4cpp**
- lpg-java-compat
- lucene
- lucene-contrib
- $\mathbb{R}$  lx
- lynx
- MAKEDEV
- matchbox-window-manager
- **mcstrans**
- mesa-dri1-drivers
- min12xxw
- mod\_auth\_mysql
- mod\_auth\_pgsql
- mod\_authz\_ldap
- mod\_dnssd
- mrtg-libs
- mvapich-psm-static
- $mx4j$
- nspluginwrapper
- openct
- openhpi-subagent
- openssh-askpass
- ORBit2-devel
- osutil
- oxygen-cursor-themes
- PackageKit-yum-plugin
- paktype-fonts-common
- pam\_passwdqc
- pbm2l2030
- pbm2l7k
- pcmciautils
- pcsc-lite-openct
- perl-BSD-Resource
- perl-Cache-Memcached
- perl-Config-General
- perl-Crypt-PasswdMD5
- perl-Frontier-RPC
- perl-Frontier-RPC-doc
- perl-Perlilog
- perl-String-CRC32
- perl-suidperl
- perl-Text-Iconv
- perl-Time-HiRes
- perl-YAML-Syck
- pessulus
- pilot-link
- pinentry-gtk
- piranha
- pki-symkey
- plpa-libs
- plymouth-gdm-hooks
- plymouth-theme-rings
- plymouth-utils
- policycoreutils-newrole
- policycoreutils-sandbox
- ppl
- prelink
- printer-filters
- psutils
- ptouch-driver
- pulseaudio-module-gconf
- pycairo-devel
- pygobject2-codegen
- pygobject2-devel
- pygobject2-doc
- pygtksourceview
- pygtk2-codegen
- pygtk2-devel
- pygtk2-doc
- pychart
- python-beaker
- python-Coherence
- python-crypto
- python-decoratortools
- python-enchant
- python-formencode
- python-fpconst
- python-genshi
- python-gtkextra
- python-cheetah
- python-ipaddr
- python-iwlib
- python-libguestfs
- python-louie
- python-mako
- python-markdown
- python-markupsafe
- python-matplotlib
- python-myghty
- python-paramiko
- python-paste
- python-paste-deploy
- python-paste-script
- python-peak-rules
- python-peak-util-addons
- python-peak-util-assembler
- python-peak-util-extremes
- python-peak-util-symbols
- python-prioritized-methods
- python-pygments
- python-pylons
- python-qpid
- python-qpid-qmf
- python-repoze-tm2
- python-repoze-what
- python-repoze-what-plugins-sql
- python-repoze-what-pylons
- python-repoze-what-quickstart
- python-repoze-who
- python-repoze-who-friendlyform
- python-repoze-who-plugins-sa
- python-repoze-who-testutil
- python-routes
- python-saslwrapper
- python-sexy
- python-sqlalchemy
- python-tempita
- python-toscawidgets
- python-transaction
- python-turbojson
- python-tw-forms
- python-twisted
- python-twisted-conch
- python-twisted-core
- python-twisted-lore
- python-twisted-mail
- python-twisted-names
- python-twisted-news
- python-twisted-runner
- python-twisted-web
- python-twisted-words
- python-weberror
- python-webflash
- python-webhelpers
- python-webob
- python-webtest
- python-zope-filesystem
- python-zope-interface
- python-zope-sqlalchemy
- pywebkitgtk
- pyxf86config
- qpid-cpp-client
- qpid-cpp-client-ssl
- qpid-cpp-server
- qpid-cpp-server-ssl
- qpid-qmf
- qpid-tests
- qpid-tools
- qt-doc
- raptor
- rgmanager
- rome
- ruby-devel
- ruby-qpid
- ruby-qpid-qmf
- sabayon
- sabayon-apply
- sac
- samba-winbind-clients
- samba4
- samba4-client
- samba4-common
- samba4-dc
- samba4-dc-libs
- samba4-devel
- samba4-pidl
- samba4-swat
- samba4-test
- samba4-winbind
- samba4-winbind-clients
- samba4-winbind-krb5-locator
- saslwrapper
- sat4j
- saxon
- sblim-cmpi-dhcp
- sblim-cmpi-dns
- sblim-cmpi-samba
- sblim-tools-libra
- scenery-backgrounds
- seabios
- selinux-policy-minimum
- selinux-policy-mls
- sendmail
- sendmail-cf
- setools-console
- sgabios-bin
- sigar
- sinjdoc
- smp\_utils
- SOAPpy
- sound-juicer
- strigi-devel
- subscription-manager-migration-data
- subversion-javahl
- svnkit
- system-config-firewall
- system-config-firewall-tui
- system-config-network-tui
- system-config-services
- system-config-services-docs
- system-gnome-theme
- system-icon-theme
- taskjuggler
- *<del>*</del> tbird
- terminus-fonts
- **tidy**
- tigervnc-server
- **tix**
- tkinter
- trilead-ssh2
- tsclient
- **»** tunctl
- TurboGears2
- unicap
- vorbis-tools
- wacomexpresskeys
- wdaemon
- webalizer
- webkitgtk
- ws-commons-util
- wsdl4j
- xfig-plain
- xfsprogs-devel
- xfsprogs-qa-devel
- xguest
- xmldb-api
- xmldb-api-sdk
- xmlgraphics-commons
- xorg-x11-apps
- xorg-x11-drv-acecad
- xorg-x11-drv-aiptek
- xorg-x11-drv-fpit
- xorg-x11-drv-hyperpen
- xorg-x11-drv-keyboard
- xorg-x11-drv-mouse
- xorg-x11-drv-mutouch
- xorg-x11-drv-openchrome
- xorg-x11-drv-penmount
- xorg-x11-server-Xephyr
- xsane
- xz-lzma-compat
- zd1211-firmware

### **4.4.1.** 削除済みドライバー

以下のドライバーは Red Hat Enterprise Linux バージョン 6 とバージョン 7 間で削除され、サポート対象外 となっています。

- 3c574\_cs.ko
- 3c589\_cs.ko
- 3c59x.ko
- 8390.ko
- acenic.ko
- amd8111e.ko
- axnet\_cs.ko
- can-dev.ko
- cassini.ko
- cdc-phonet.ko
- cxgb.ko
- de2104x.ko
- de4x5.ko
- dl2k.ko
- dmfe.ko
- e100.ko
- ems\_pci.ko
- ems\_usb.ko
- fealnx.ko
- fmvj18x\_cs.ko
- forcedeth.ko
- ixgb.ko
- kvaser\_pci.ko
- myri10ge.ko
- natsemi.ko
- ne2k-pci.ko
- niu.ko
- nmclan\_cs.ko
- ns83820.ko
- pcnet\_cs.ko
- pcnet32.ko
- pppol2tp.ko
- r6040.ko
- s2io.ko
- sc92031.ko
- sis190.ko
- sis900.ko
- sja1000\_platform.ko
- sja1000.ko
- smc91c92\_cs.ko
- starfire.ko
- sundance.ko
- sungem\_phy.ko
- sungem.ko
- sunhme.ko
- tehuti.ko
- tlan.ko
- tulip.ko
- typhoon.ko
- uli526x.ko
- vcan.ko
- via-rhine.ko
- via-velocity.ko
- vxge.ko
- winbond-840.ko
- xirc2ps\_cs.ko
- xircom\_cb.ko

## <span id="page-66-0"></span>改訂履歴

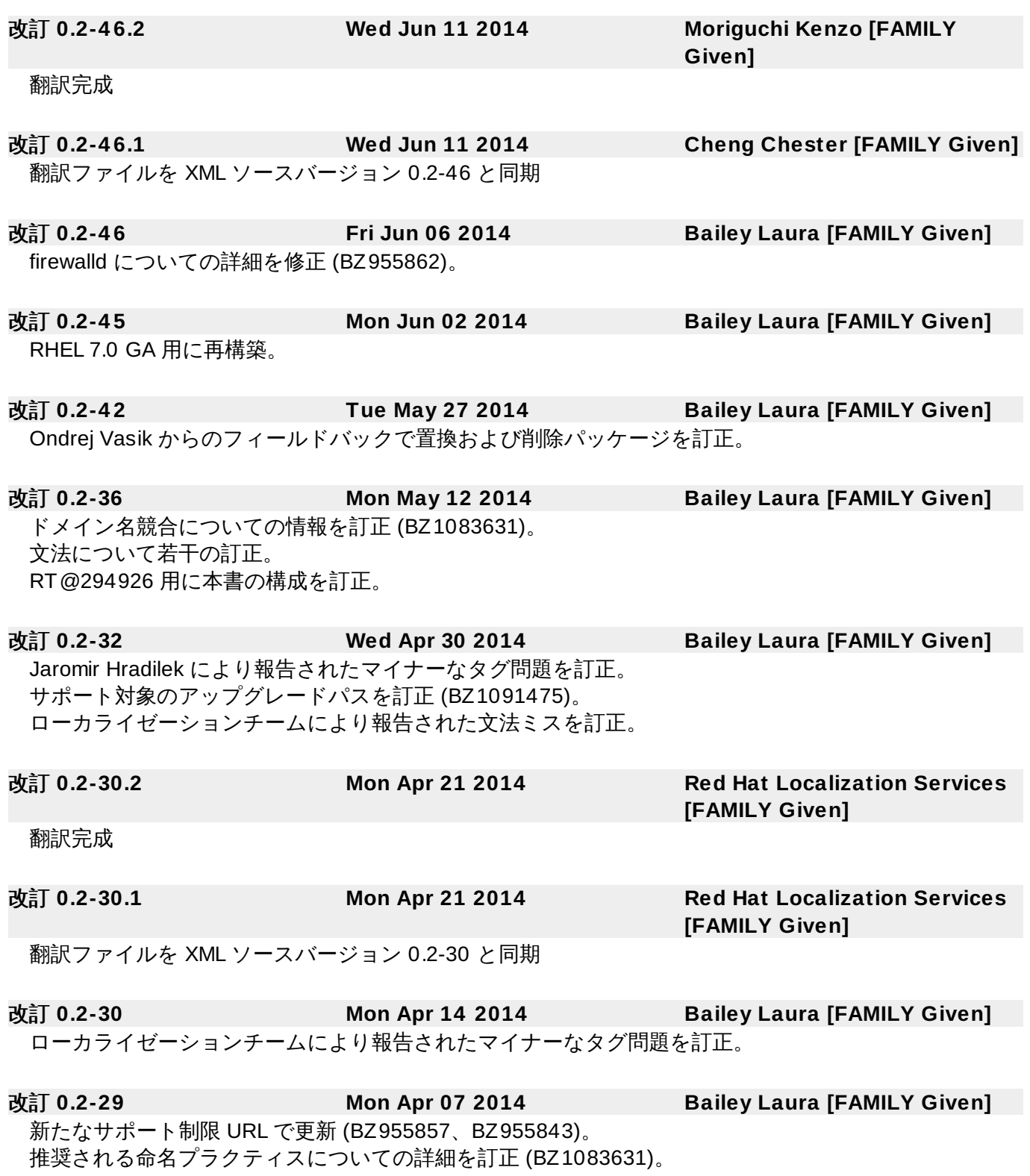

改訂 **0.2-28 Fri Apr 04 2014 Bailey Laura [FAMILY Given]**

代替パッケージテーブル (vconfig) の重複エントリーを削除 (BZ955854)。 LVM スナップショットセクションの詳細を訂正 (BZ874112)。 GRUB2 機能の詳細を訂正 (BZ955831)。 kexec-kdump 動作の変更についての詳細を追加 (BZ955860)。 ntp および chrony のステータスを明確化 (BZ1082743)。 Docs QE からの修正 (BZ1061527、BZ1082743、BZ1082838、BZ1061526)。 ホスト名設定の推奨事項を追加 (BZ1083631)。

### 改訂 **0.2-20 Fri Mar 28 2014 Bailey Laura [FAMILY Given]**

J. Bruce Fields から NFS コンテンツのマイナー修正 (BZ955842)。 Dan Williams から NetworkManager セクションの修正 (BZ955852)。 互換性の詳細に正確な URL を追加 (BZ955835)。 永続的なデバイス名の詳細を訂正 (BZ955863)。 不要なコメントを削除。 理論上の制限を追加 (BZ955857)。 LVM ロールバックの警告の下書きを追加 (BZ874112)。

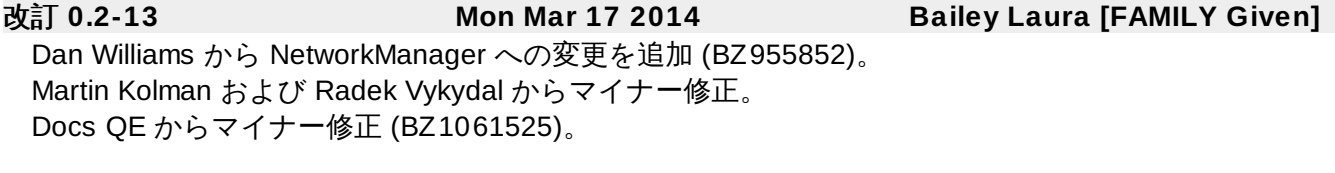

改訂 **0.2-9 Fri Mar 14 2014 Bailey Laura [FAMILY Given]** Docs QA 推奨項目にしたがって訂正。 Miroslav Trmač から PolicyKit 変更を訂正。 LVM スナップショットコンテンツおよび訂正のドラフト版 (BZ874112) Chris Lumens からインストール変更を訂正。

改訂 **0.2-5 Thu Mar 06 2014 Bailey Laura [FAMILY Given]** SME フィードバックにしたがってクラスタリングセクションを完成。 新 HAProxy パッケージに関して注記を追加。 置換セクションに cpuspeed 置換の詳細を追加 (BZ955858)。 yum アップデートの詳細を修正 (BZ1043347)。

改訂 **0.2-4 Thu Mar 06 2014 Bailey Laura [FAMILY Given]** SME フィードバックにしたがってクラスタリング注記を修正。 ローカリゼーション用にブランチング。

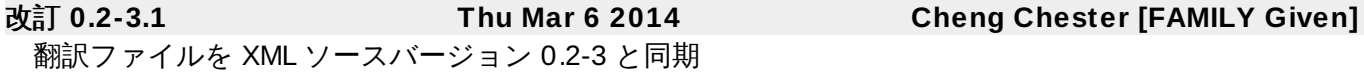

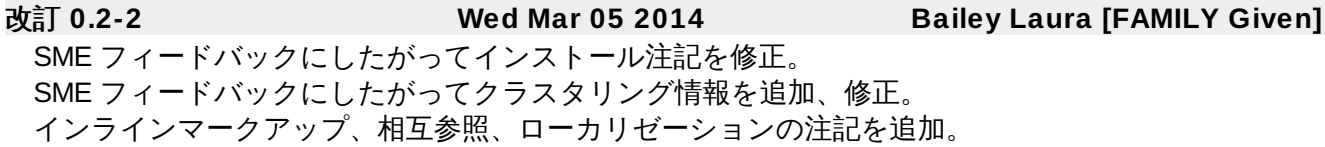

- 改訂 **0.2-0 Tue Mar 04 2014 Bailey Laura [FAMILY Given]** ベータ版以降の初版ドラフト用の変換コンテンツをインポート。
- 改訂 **0.1-5 Wed Dec 18 2013 Bailey Laura [FAMILY Given]** RHEL 7.0 Beta ドキュメントを更新して TODO アイテムに関する混乱を回避。

改訂 **0.1-4 Thu Dec 05 2013 Bailey Laura [FAMILY Given]**

RHEL 7.0 ベータ版の発行。

改訂 **0.1-3 Thu Nov 14 2013 Bailey Laura [FAMILY Given]** 本ガイド用にコンテンツテンプレートおよび初期コンテンツを作成。

ガイドの新メジャーバージョン用にレイアウトを設計。

改訂 **0.1-2 Wed Jan 23 2013 Radvan Scott [FAMILY Given]**

改訂 **0.1-1 Wed Jan 16 2013 Richardson Tahlia [FAMILY Given]**

ドキュメントの Red Hat Enterprise Linux 6 バージョンからブランチング。